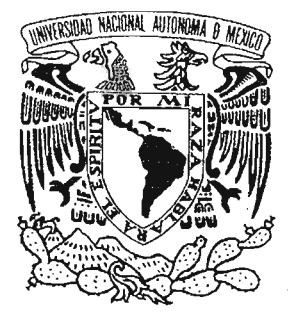

# UNIVERSIDAD NACIONAL AUTÓNOMA DE MÉXICO

# FACULTAD DE ESTUDIOS SUPERIORES CAMPUS ARAGÓN

# "MEMORIA DE SERVICIO SOCIAL EN PAPALOTE MUSEO DEL NIÑO"

# TRABAJO DE TITULACIÓN BAJO LA MODALIDAD DE: MEMORIA DE DESEMPEÑO DE SERVICIO SOCIAL

# QUE PARA OBTENER EL TITULO DE: INGENIERO EN COMPUTACIÓN PRESENTA: ALEJANDRO CALDERÓN SOTELO

# ASESOR DE TESIS: ING. SILVIA VEGA MUYTOY

ESTADO DE MÉXICO 2005 0350968

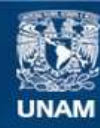

Universidad Nacional Autónoma de México

**UNAM – Dirección General de Bibliotecas Tesis Digitales Restricciones de uso**

## **DERECHOS RESERVADOS © PROHIBIDA SU REPRODUCCIÓN TOTAL O PARCIAL**

Todo el material contenido en esta tesis esta protegido por la Ley Federal del Derecho de Autor (LFDA) de los Estados Unidos Mexicanos (México).

**Biblioteca Central** 

Dirección General de Bibliotecas de la UNAM

El uso de imágenes, fragmentos de videos, y demás material que sea objeto de protección de los derechos de autor, será exclusivamente para fines educativos e informativos y deberá citar la fuente donde la obtuvo mencionando el autor o autores. Cualquier uso distinto como el lucro, reproducción, edición o modificación, será perseguido y sancionado por el respectivo titular de los Derechos de Autor.

## **AGRADECIMIENTOS:**

A Dios

Por mostrarme que cuando se tiene fe en alguien supremo se puede lograr todo en la vida.

A mi Madre

Por que a lo largo de toda mi vida ha sido ese punto de apoyo incondicional que me ha permitido llegar a ser lo que ahora soy. Gracias

A la Ing. Silvia Vega Muytoy Porque gracias a gente trabajadora, inteligente, solidaria y capaz como lo es usted logré concretar un sueño que sin su apoyo no hubiera sido posible Gracias

Ami Hermano

 $\overline{a}$ 

Porque con su ejemplo de superación personal me mostró como se deben hacer las cosas Gracias

AEly

Por darme ese apoyo moral incondicional y estar conmigo en las buenas y en las malas Gracias

A mis Sinodales Ing. Abel Verde Cruz Ing. Jesús Ángel Romero Andalón Ing. Antonio Nieto Torres Lic. Israel Antonio Juárez Ortega Gracias

A Papalote Museo del Niño Por permitirme se participe de este gran proyecto que me ha llenado de experiencias de apoyo a la comunidad muy gratificantes Gracias

## **DEDICATORIAS:**

## A mis Profesores

He aquí un poco de toda una vida de formación escolar, del continuo aprendizaje que desde pequeño esa labor tan noble como lo es la docencia me permitió crecer como persona y poder alcanzar poco a poco cada una de las metas que uno se fija a lo largo de la vida. Para todos aquellos que me dejaron algo de su conocimiento y experiencia sobre lo que ahora soyles digo que este trabajo es para ustedes.

A los Visitantes de Papalote Museo del Niño

Esperando que cada uno de los que tomaron una dinámica conmigo hayan podido aprender un poco de lo que como Guia les pude enseñar y que como personas le haya beneficiado un poco les dedico este trabajo.

## AlaUNAM

Por ser la casa de estudios que crea sueños y los permite concretar

A la FES Aragón.

Por ser mi casa durante 5 años y cede de tantos sueños y triunfos

## **INDICE**

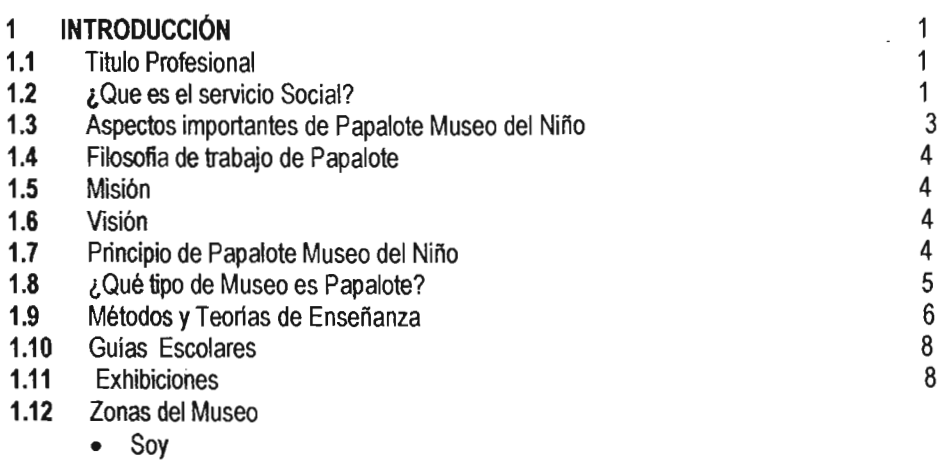

- Comprendo
- Expreso
- Pertenezco
- Comunico

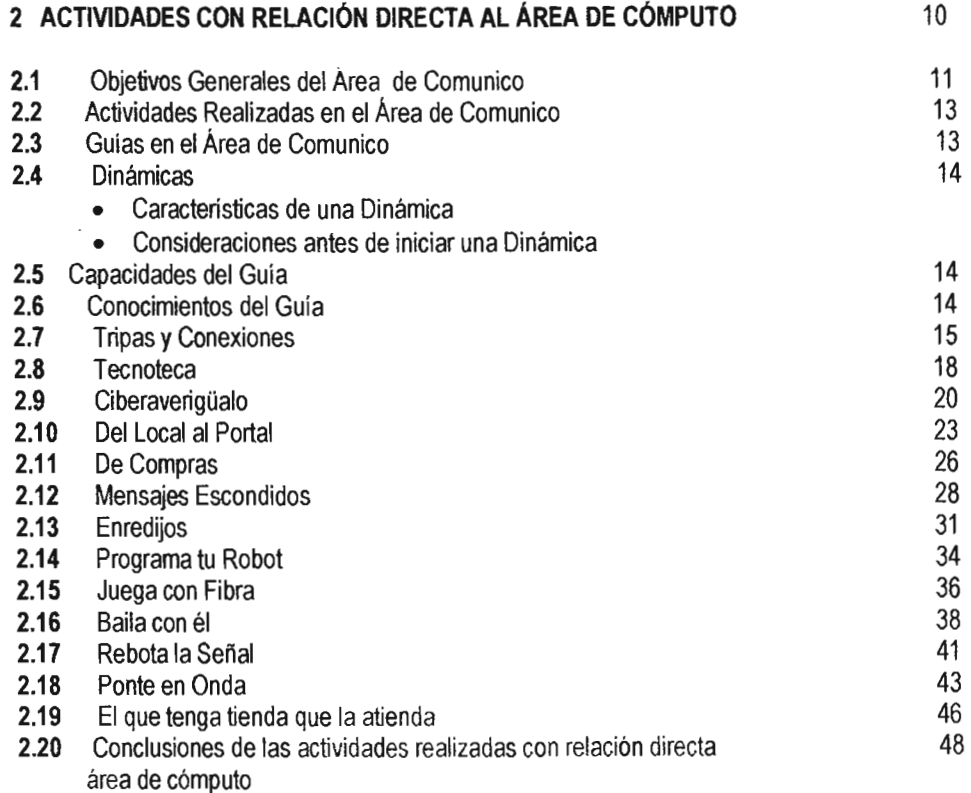

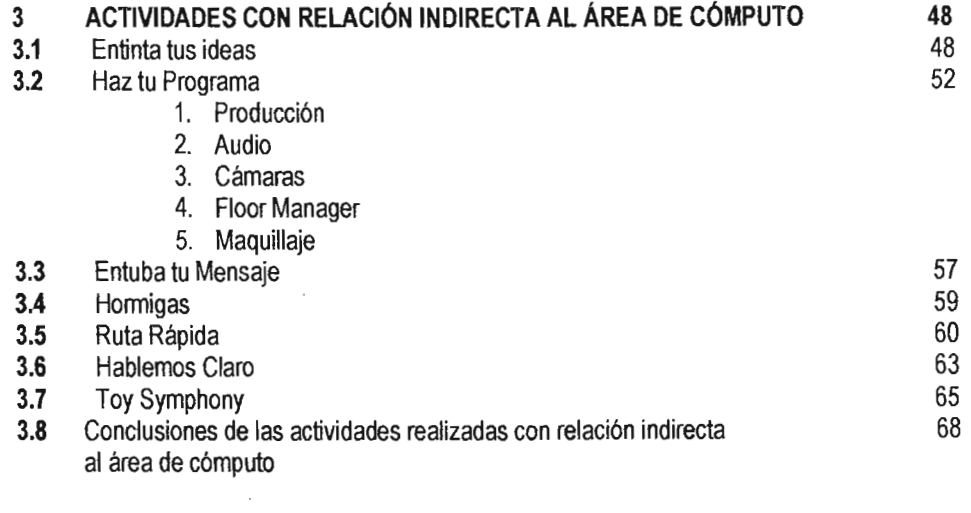

 $\sim$ 

## 4 **CONCLUSIONES**

 $\bar{\lambda}$ 

 $\overline{\phantom{a}}$ 

69

## **I,·INTRODUCCIÓN:**

El Título Profesíonal es el documento legal que se expedirá a petición del interesado cuando este haya cubierto todas las asignaturas o módulos del plan de estudios respectivo, realizando su servicio social y cumplido satisfactoriamente con alguna de las opciones de titulación aprobadas por el consejo técnico o comité académíco respectivo conforme a lo dispuesto en el Reglamento General de Exámenes.(Art. 15)

ŧ

Aquí en la Facultad de Estudios Superiores Aragón en la Carrera de Ingeniería en Computación se tienen las siguientes formas de titulación:

- . *r, .*  1. Alto nivel académico
	- 2. Créditos de maestría
	- 3. Desarrollo de un caso práctico
	- 4. Examen general de conocimientos
	- 5. Informe de experiencia profesional
	- 6. Memoria de desempeño de servicio social
	- 7. Seminarios y cursos de actualización profesional
	- 8. Tesis

Cada una de ellas con diferentes condiciones y caracteristicas, que la experiencia y el criterio de los propios profesores asesores, harán de ellas una opción real y con calidad para la obtención del titulo de Ingeniero en Computación

#### ¿Qué es el Servicio Social?

Se entiende por Servicio Social Universitario la realización obligatoria de actividades temporales que ejecuten los estudiantes de carreras Técnicas y Profesionales, tendientes a la aplicación de los conocimientos que hayan obtenido y que impliquen el ejercicio de la práctica profesional en beneficio o 1en interés de la sociedad,

<sup>¡</sup>Gaceta UNAM 28 de Octubre del 2004 y Reglamento General de Exámenes

De conformidad con los artículos 4° y 5° constitucionales, los estudiantes de la Universidad Nacional Autónoma de México y los de las Escuelas incorporadas deberán prestar su servicio social como requisito previo para la obtención del titulo profesional.

El Servicio Social deberá prestarse durante un tiempo no menor de 6 meses ni mayor de 2 años y el número de horas que requiera será determinado por las características del programa al que. se encuentre adscrito el estudiante, pero en ningún caso será menor a 480 horas. Los consejos técnicos propondrán la forma de conteo del mínimo de horas en el reglamento intemo.

El Servicio Social que se describe en este documento se reafizo en **Papalote Museo del Niño**  en el proyecto llamado:

Divulgación de la Ciencia, para la cual se requieren conocimientos firmes en diferentes áreas.

En el área en que se desempeño el servicio con el Cargo de Guía Escolar esta relacionada a las Comunicaciones, Computación y Nuevas Tecnologías llamada **Comunico,** para la cual es necesario cumplir con los siguientes requisitos:

- Ser estudiante de la carrera de Ingeniería en Computación, Ingeniería en Electrónica, Ingeniería Civil, Licenciatura en Comunicaciones o alguna carrera a fin.
- Haber cubierto al menos el 70% de créditos de la carrera en cuestión.
- Tomar y Acreditar el curso de Capacitación para los aspectos desconocidos, y trato al público.
- Cabe mencionar que también se aceptan Estudiantes de carreras técnicas mismos que están encargados de las exhibiciones del área de niños menores de 6 años y hay algunos que se les llama Aprendiz de Guía que pueden dar las mismas dinámicas que uno de Licencíatura pero con la diferencia de que si se requiere más información o ahondar en el tema éste llamará al Guía fijo para poder ayudar al público a resolver sus dudas. <sup>2</sup>

<sup>&</sup>lt;sup>2</sup> Minuta de la Reunión del Comité Académico de la Carrera de Ingeniería en Computación del Mes de Noviembre del 2001

## **PAPALOTE MUSEO DEL NIÑO**

Papalote abre sus puestas a los niños el 5 de Noviembre de 1993, en aquel entonces contaba con 290 exhibiciones de las cuales el 75% fueron diseñadas por jóvenes mexicanos egresados de la carrera de diseño industrial de universidades públicas, el otro 25% fueron adquiridas en el extranjero.

Para conseguir los recursos necesarios para este proyecto se formó una organización no lucrativa, denominada Museo Interactivo Infantil, A.C., encabezada por un consejo directivo compuesto por personalidades del sector privado.

El edificio fue diseñado por el Arquitecto Ricardo Legorreta construido por ICA Ingenieros Civiles Asociados S.A. y su diseño representa las 3 figuras geometriotas básicas

De 1993 a la fecha Papalote Museo del Niño en que se localiza en la segunda Sección de Chapultepec ha recibido más de 11 000 000 de visitantes. Con el programa de patrocinio escolar se ha atendido a 800 000 alumnos y maestros de educación preescolar, primaria, secundaria y educación especial.

También cuenta con la Mega pantalla IMAX 3D que fue la primera de nuestro país y de Latinoamérica y que en el 2000 se convirtió en la sala IMAX mas visitada a nivel mundial.

Por si fuera poco en el 2004 se inaugura el Domo digital Banamex, el segundo mas grande a nivel mundial que cuenta con tecnología de punta y que permite una experiencia de inmersión total.

Todo esto coloca a Papalote Museo del Niño como uno de los principales centros educativos para niños en el mundo

Papalote Móvil es un proyecto de 3 museos itinerantes que viajan por el interior de la Republica Mexicana, llevando consigo un equipo de trabajo e infraestructura que representan la misión y el compromiso de Papalote Museo del Niño

## **Filosofía de trabajo de Papalote**

Como institución de educación no formal Papalote Museo del Niño tiene una Misión y una Visión clara:

## **Misión**

La misión de Papalote Museo del Niño es ofrecer a los niños y a las familias ambientes de convivencia y comunicación de la ciencia, la tecnología y el arte, que contribuyan a su crecimiento y desarrollo intelectual, emocional e interpersonal, utilizando al juego como principal <sup>3</sup>herramienta para la experimentación, el descubrimiento y la participación activa.

## **Visión**

## **Papalote Museo del Niño tiene como visión lo siguiente:**

\*Ser líderes a nivel internacional, en la creación y operación de ambientes innovadores de convivencia y comunicación para los niños y las familias.

\* Contar con ambientes y modelos de comunicación adicionales a Papalote y Papalote Móvil que respondan a las necesidades y caracteristicas de la población de las zonas rurales alejadas de las grandes ciudades, de los niños de la calle...

\* Tener los mejores colaboradores ofreciéndoles la oportunidad de desarrollar su creatividad y talento

## **Principio de Papalote Museo del Niño**

- a) Mejoramiento e innovación continua
- b) Calidad en las actividades
- e) Trabajo en equipo
- d) Actitud de servicio
- e) Desarrollo del personal
- f) Liderazgo basado en el contacto estrecho con el personal y los visitantes
- g) Comunicación efectiva

<sup>3</sup> Carpeta Comunico Papalote Museo del Niño 2004 Autor : Mari Jaramillo y Nazareli Juárez

h) Conocimiento de las expectativas y las necesidades de los visitantes

i) Salvaguardar la seguridad del visitante y el personal

j) Vincular los contenidos con la problemáticas del país

k) Atención especial y permanente a personas con necesidades especiales

## **¿Que tipo de Museo es Papalote Museo del Niño?**

Como se sabe tradicionalmente un museo cumple con una función social y educativa al resguardar los tesoros artísticos e históricos de la comunidad para después mostrarlos, compartirlos y darles identidad a los integrantes de dicha comunidad que conozcan sus raíces y se sientan orgullosos de pertenecer a esta.

Resulta que existen muchas clasificaciones para los museos y estas tienen que ver con sus características.

Si pudiéramos agruparlos en 2 grandes categorías podríamos decir que existen

\*Museos Tradicionales: Estos resguardan colecciones de objetos valiosos en si mismos. Su función es poner al visitante en contacto con los objetos y privilegiar la herencia histórica y cultural. Presenta artefactos científicos y tecnológicos, con la función de dar a conocer los aspectos históricos de la ciencia avances de la tecnología, arte piezas arqueológicas entre otras

\*Museos Interactivos: Son centros de exhibiciones que representan ideas fenómenos naturales, principios científicos y presentan problemas que los visitantes ayudan a resolver. Su misión es divulgar la ciencia y estimular a la niñez y a la juventud a tomar una actitud reflexiva y espíritu investigador. Tienen la función de crear ambientes de aprendizajes contextualizados a nuestra realidad. Exhibiciones relacionadas entre si y con un final abierto

Papalote pertenece a este tipo de museos *(Imagen 1.1)*.

Imagen 1.1 Fachada principal de Papalote Museo del Niño

## Métodos y Teorías de Enseñanza-Aprendizaje de Papalote Museo del Niño

Papalote Museo del Niño usa un método de Enseñanaza\_Aprendizaje basado en el constructivismo y las teorías de Jean Piaget y Vigotsky las cuales se presentan a continuación

El constructivismo es considerado como un enfoque válido para tratar de aproximarse al análisis de la ciencia y el conocimiento y surge, desde el año 444 a.C. cuando se desafia los postulados de la eternidad e inmutabilidad de la verdad al proclamar que: "El hombre es la medida de todas las cosas: *De* las que existen, como existentes; de las que no existen, como no existentes" Este pensamiento se aleja de las concepciones de la época en las que la Filosofía se fundamenta en esencias eternas transcendentes, cosmogónicas, externas al hombre, y hace de éste un ser interdependiente con la existencia. Posteriormente Sócrates, con su método: la ironia y la mayéutica, hace del constructivismo una praxis, el conocimiento, la ciencia, el saber se halla dentro del hombre, y es él, al descubrir su ignorancia, quien ayudado por el maestro realiza la búsqueda de este, es decir, transforma su realidad hasta aproximarse a la verdad.

El problema del conocimiento ha sido abordado desde distintos puntos de vista: psicológico, histórico, biológico, sistémico, fisico, tecnológico, fenomenológico, entre otros. Puede afirmarse que Jean Piaget(1896-1980) y Vogotsky (1896-1934) son los precursores del constructivismo, quienes enfocaron sus estudios desde la Psicología genética e histórica respectivamente. Para ambos autores, la participación activa del individuo desde su nacimiento, es una condición indispensable para el desarrollo humano, el cual consideran que es una construcción del sujeto en interacción dinámica y bidireccional con el ambiente físico y social.<sup>4</sup>:: - el aprendizaje no es hereditario sino que es construido por el individuo a través de un proceso dinámico de desarrollo y transformación de estructuras que dialécticamente evolucionan en espiral. Este proceso de construcción genética se realiza a través de la asimilación de los conocimientos nuevos al integrarse a las anteriores estructuras; y la acomodación, reformulación y elaboración de nuevas estructuras como consecuencia del proceso de asimilación. El conocimiento es una elaboración subjetiva y no una copia figurativa de lo real. Vogotsky comparte en gran medida los postulados de Piaget, sin embargo se aleja de este en cuanto considera que la maduración no es necesaria, sino que el aprendizaje precede al desarrollo, y consiste en "(...) la experiencia socialmente mediada que facilita el acceso a /os instrumentos de la cultura y que tras un proceso de incorporación convertirán todo un conjunto de potencialidades en efectivas capacidades mentales de índole superior"

De acuerdo con estas teorías Papalote Museo del Niño creo un método de aprendizaje llamado toca, juega y aprende que permite al niño estar en contacto con su medio ambiente, explorar, analizar y divertirse.

Por ejemplo para un niño es mas fácil el aprender el teorema de Pitágoras que dice que los tres lados de un triángulo rectángulo están relacionados, y que establece que el cuadrado del lado mayor (hipotenusa) es igual a la suma de los cuadrados de los otros dos lados (catetos).

 $a^2 = b^2 + c^2 - \cdots + a = \sqrt{b^2 + c^2}$ 

Esto es mas fácil si ellos ven físicamente que si se vacía el contenido de dos recipientes (El cuadrado de b y e) llenos de agua en uno tercero que a su vez forma un triangulo rectángulo, estos dos van a llenar el tercer recipiente que equivale al cuadrado del tercero

<sup>&#</sup>x27; (MARTINEZ CRIADO 1998). Saoristán y Pérez Gómez (1 995) resumen los postulados del pensamiento de Pi8get::

#### Guías Escolares

El público puede contar con el apoyo y asistencia de los Guías Escolares (Cuates), jóvenes estudiantes que comparten, con una sonrisa, las respuestas a todas las inquietudes y cuestionamientos que el público tiene con respecto a las exhibiciones además que por medio de su conocimiento dan a los niños su aprendizaje por medio de un método divertido y que motive su interés para que el niño aprenda jugando y entienda las exhibiciones en su totalidad.

Ser Guía Escolar "Cuate" de Papalote · Museo del Niño es una actividad atractiva y diferente, ya que a través del juego aprendes y te diviertes, te da la oportunidad de acercarte junto con los visitantes a vivir nuevas experiencias de comunicación de la ciencia, la tecnología y el arte.

Desde el punto de vista personal, se traduce en la posibilidad de desarrollar habilidades intelectuales, sociales, emocionales y de comunicación contigo mismo, con los niños y con tus compañeros, al mismo tiempo que te diviertes siendo cuate, tienes la posibilidad de realizar tu Servicio Social.

#### Exhibiciones

En su contenido Papalote . Museo del Niño cuenta con más de 350 exhibiciones interactivas, divididas en cinco grandes temas: Comunico, Soy, Comprendo, Expreso y Pertenezco. En todas las exhibiciones se fomenta el descubrimiento, mediante la experiencia directa y el juego, por lo que el Museo representa un espacio ideal de interacción familiar.

#### Zonas del Museo

Existen varias zonas en papalote museo del niño las cuales son:

#### Soy:

Área enfocada a permitir el conocimiento personal, físico e intelectual de un niño, que acentúa todo lo que una persona debe saber para estar bien con él mismo y saludable. Su intención es mostrar que:

Soy una persona con capacidades, facultades y potencialidades. Soy un ser con una dimensión física, psicológica, espiritual y social. Soy parte de la naturaleza. Puedo conocerme a mi mismo y puedo convivir con los demás para ser mejor persona.

#### Comprendo:

Área enfocada a comprender todos lo fenómenos físicos y químicos relacionados con la ciencia y enfocada a que por medio del juego los niños experimenten todas las leyes fisicas y químicas, comprendan e interactúen más con su entomo

#### **Expreso**

Área donde se permite al niño expresar sus pensamientos opiniones y habilidades por medio de un método donde se aprenda jugando, vigorizando su carácter y haciéndolos apreciar el arte y crear de acuerdo a su propio ser es decir, a expresar lo que sienten y piensan

#### **Pertenezco:**

Pertenezco a muchos mundos en el planeta tierra y en el espacio, y soy responsable de cuidarlos. Estos mundos han estado antes que yo y continuarán después de mí.

#### **y Comunico:**

Área de papalote museo del niño donde se habla de todas las nuevas tecnologías y medios de comunicación como lo es radio, televisión, Internet, prensa y sobretodo nuevas tecnologías es decir todo lo que el hombre ha creado en la actuafidad para facilitarse la vida enormemente.

Dentro de estas nuevas tecnologías la Computadora es una de las que ocupan un lugar preferencial y muy amplio ya que permite a los niños conocer todo lo que gira alrededor de las computadoras, su programación, ensamblado, usos y características físicas y de funcionamiento de las mismas.

El trabajo aquí presentado se conformó desde el punto de vista de la transformación de la vida cotidiana con la llegada de la computación ya sea en el anáfisis y conocimiento de la computadora así como también en la utilización de esta como una herramienta de trabajo de propósito general teniendo entonces

1. Actividades con relación directa al área de Cómputo

Son la muestra de la aplicación . de los conocimientos de un Ingeniero específicamente las áreas relacionadas a la Informática y Cómputo, haciendo un anáfisis de los procesos internos y externos de hardware y software asi como los dispositivos periféricos y usos que esta puede tener.

2. Actividades con relación indirecta al área de Cómputo

En esta la computadora es simplemente una herramienta para poder llevar a cabo otros objetivos utilizando la computadora para ser una maquina que realice funciones de propósito general.

## n,-ACTIVIDADES CON RELACiÓN DIRECTA AL ÁREA DE CÓMPUTO

Como ya se mencionó anteriormente Papalote Museo del Niño esta divido en 5 grandes Zonas que **abarcan todo el conocimiento científico y tecnológico de la vida diaria.** 

**Este SeNicio Social se realizo en el area de Comunico el cual su lema es:** 

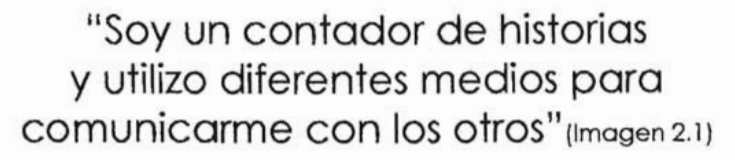

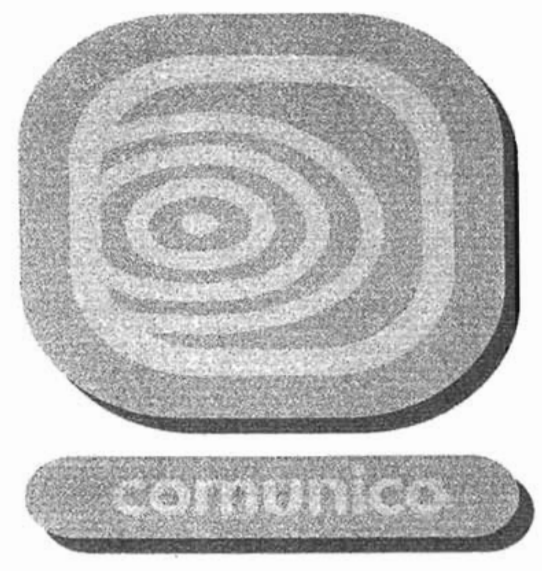

**Imagen 2.1 Logotipo de lo Zona Comunico** 

## Objetivos Generales del Área de Comunico

los Objetivos de la zona se encuentran divididos en cinco grandes temas que se presentan a continuación:

- Computación e Internet
- Nuevas Tecnologias
- Entretenimiento y esparcimiento
- la comunicación
- Otras formas de oomunicación

Ahora bien, estos cinco temas se han dividido tomando en cuenta los diferentes conceptos y características que poseen, dando origen a la siguiente clasificación:

1. Comunicación Concepto Historia TIpOS de comunicación Grupal **Masiva Organizacional** Interpersonal Intrapersonal Mímica Gráfica **Escrita** Oral (incluyendo los conceptos de lengua, lenguaje, idioma) Proceso comunicativo y elementos Emisor Receptor Mensaje Canal Retroalimentación o feedback Ruido y fidelidad Modelos de comunicación

- 2. Comunicación animal
- Cetáceos Perros Monos Hormigas

#### 3. Prensa

Historia Formatos Géneros periodísticos Crónica<br>Entrevista Artículo de opinión Reportaje Caricatura Nota informativa Editoria! Columna Sistemas de impresión

# **4. Radio**<br>Historia

Tipos de programa Transmisión de un programa Frecuencias y ondas Locución

#### 5. Televisión

Historia TIpos de programa Tomas y encuadres Fases de producción de un programa Pre-producción Producción Post-producción Iluminación

#### 6. Internet

Historia Tipos de Elaboración de una página web

#### 1. Satélites

Historia Tipos de satélites Aplicaciones de los satélites

8. Tecnologías diversas: modos de transmisión, usos y aplicaciones Cámara digital Teléfono Sensores

Robótica GPS (Sistema de Posicionamiento Global) Fibra óptica

9. Comercio electrónico El producto y su distribución Importancia de la mercadotecnia y la comunicación Las 4 P's de la mercadotecnia (precio, producto, plaza y promoción) Producto Precio Plaza Promoción Ventas a través de Internet

10. Encriptación Definición Usos y aplicaciones Glifos<sup>5</sup>

#### Actividades realizadas en el área de comunico

El área de comunico cuenta con 40 exhibiciones las cuales se dividen en dos tipos; exhibiciones con guía fijo y exhibiciones de piso.

Las exhibiciones de piso son aquellas que no necesitan tener un guía fijo para poder comprenderlas a menos que nazcan algunas dudas derivadas del funcionamiento de la exhibición.

Las exhibiciones con guía fijo necesitan un guía permanente para poder dar la dinámica de la exhibición es decir, sin los conocimientos y la ayuda del guia la exhibición no puede ser ni usada ni comprendida por el público.

## Guías en el Área de Comunico

Dentro de las labores como guía escolar esta el dar a los niños parte del conocimiento que como Ingeniero en Computación tengo para facilitar su comprensión en el tema, esto es por medio de dinámicas,

Se debe de tomar en cuenta que como guía debes de estar encargado de explicar, dar a conocer y sorprender desde un niño hasta un colega, con conocimientos firmes y precisos del área correspondiente y la exhibición en uso.

<sup>&</sup>lt;sup>5</sup> Carpeta Comunico Final. Papalote Museo del Niño Autor: Mari Jaramillo y Nazareli Juárez 2005

#### Dinámicas

Las Dinámicas son métodos que un guía adquiere para poder expresar los conocimientos previos que una persona necesita para hacer uso de una exhibición y dependiendo de la exhibición se platica por medio de risas y juegos ciertos temas que permitan comprender el objetivo de la exhibición.

#### Características de una dinámica

Las caracteristicas que se necesitan para que una dinámica sea buena son las siquientes: Jugar, Explorar, Hacer, Sorprender, Dialogar, Animar, Inventar, Aprender, Ambientar, Vivir, Razonar, Compartir, Sonreir y Asombrar.

 $\mathbb{R}^3$ 

El objetivo es que el niño descubra lo bello que puede ser el aprender si el aprendizaje esta ligado a la risa y el juego.

## Consideraciones antes de Iniciar una dinámica:

Antes de iniciar una dinámica se deben de tomar en cuenta muchas consideraciones con respecto a la forma y lenguaje que se debe utilizar en la misma, ya que con la preparaclón de un Ingeniero se debe poder explicar, sorprender y hacer entender a una persona ya sea un niño de 5 años hasta a un Ingeniero en la misma área.

Por lo tanto lo primero que se pregunta es la edad, ya que de eso dependerá el explicar de una u otra manera.

Se toma en cuenta también los conocimientos previos con los que una persona cuenta ya que al igual de eso dependerá que autorregules tu lenguaje y forma de dar la dinámica.

## Capacidades *del* gula:

El guía tendrá las capacidades necesarias para tener el control del grupo o personas, que asistan a la exhibición, introducir los conocimientos generados durante su carrera de una manera sencilla, fácil y ejemplificada, lograr una sincronía entre los miembros del público para poder terminar la dinámica al mismo tiempo además de algunas otras que se irán mencionando en cada exhibición

## Conocimientos *del* guia:

El guía tendrá el pleno conocimiento de cualquier tema relacionado con estas exhibiciones para poder ahondar en los mismos en las materias de la carrera de Ingeniería en Computación del Plan de Estudios Vigente

Dentro del área de comunico existen ciertas exhibiciones que tienen una relación directa al área de computo, es decir que permiten utilizar los conocimientos especiflcos de Ingeniería en Computacióo como los conocimientos sólidos de software y hardware y un manejo de los principios teóricos, prácticos y metodológicos para la configuración y evaluación, el diseño y desarrollo de obras y entornos computacionales, los cuales se muestran a continuación en las Exhibiciones con Relación Directa al Atea de Cómputo.

## **Tripas y Conexiones**

Tripas y conexiones es una exhibición que tiene en su entomo ejemplos de nuevas tecnologías y dentro se tiene una computadora desensamblada para que esta sea amtada por los niños mientras van aprendiendo cada una de las partes que ésta tiene, su funcionamiento y la clasificación de sus dispositivos, al finalizar se enciende la computadora y se instalan algunos programas entre los cuales esta el programa llamado Movie Crealor diseñado para realizar una animación por medio de una foto cambiándoles a las fotos sus características físicas. (Imogen 2.2 y 2.3)

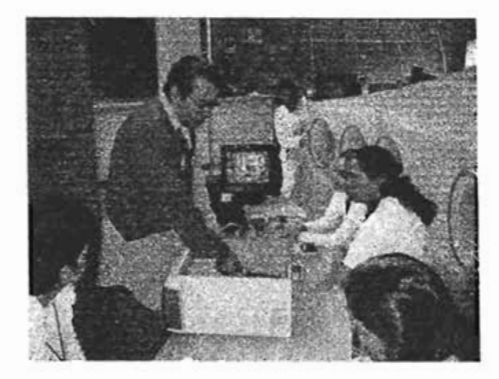

Imagen 2.2 Dinámica de Tripas y Conexiones

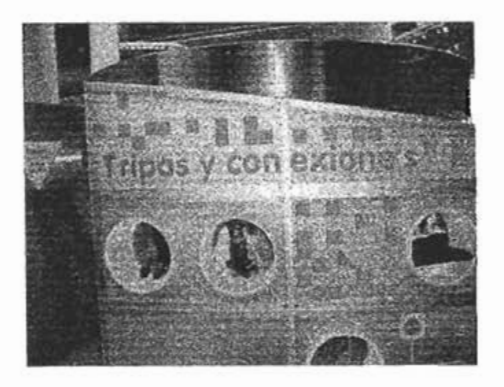

Imagen 2.3 Vista exterior de Tripas y Conexiones

## Cupo máximo: 10 personas

#### TIempo promedio: 25 minutos

Edades necesarias: Niños mayores de 8 años y público en general

## Objetivos:

-Conocer las nuevas tecnologlas

-Aprender las externas de una computadora así como su funcionamiento

-Aprender las partes internas de una computadora así como su funcionamiento

-Ensamblar todas las partes intemas a la motherboard, encender y probar la computadora

- Conectar todos los dispositivos externos y probar algunos de ellos

-Instalar y desinstalar algunos programas

boca, nariz, ojos y orejas agregándoles un escenario imaginario y algunas otras partes divertidas a su cuerpo y entorno -instalar el programa movie creator y hacer una animación tomándoles algunas fotos, y cambiándoles algunas de sus características físicas como el color de sus ojos, pelo, forma de la

**Función del guía:** En esta exhibición el guía escolar es el encargado de explicar el funcionamiento de las partes externas e internas de una computadora así como indicar en que posición física se encuentran, por medio del guía los niños pueden ensamblar una computadora, conectarle su fuente de alimentación, tarjetas de memoria, video, sonido, disco duro, floppy y cd-rom, por medio de los cables de datos.

El guía se encarga de ir mostrando por medio del ejemplo la forma correcta de conectar cada uno de los dispositivos, así como de ir explicando el funcionamiento de cada uno de ellos.

Finalmente el guía explica que es un programa de computadora y muestra la forma de instalar dos programas, desinstalar uno de ellos y hacer uso del programa restante (El programa usado es Movie Creator, programa creado para hacer animaciones con fotografías por medio de una cámara digital)

## Capacidades del Guía

- Al Guía será capaz de Lievar el control del grupo de personas en la dinámica y en el taller de annado de computadoras
- '" Lograr una sincronía entre los miembros de público para poder tennínar su animación al mismo tiempo y poder comenzar una nueva dinámica con otro grupo.

## **Experiencias Interesantes**

Es interesante el comentar que esta es una de las exhibiciones con más demanda por el público ya que ha habido ocasiones en las que un niño toma la dinámica hasta 3 veces pues se siente atraído por esta área y me atrevería a decir que esta exhibición ha definido que es lo que quieren estudiar algunos de los niños que toman la dinámica en un futuro, y no tan solo niños si no sobretodo los adolescentes que están en la edad de definir su carrera

## Preguntas del Público:

## Pregunta realizada por un niño de 8 años

## ¿Que es un Gygabyte?

Como sabes casi todo lo que se puede medir tiene una unidades de medida, por ejemplo en peso es el gramo, cuando tu compras las tortillas las compras en gramos, pero gramos es muy poquito para las tortillas así que se usa un mútliplo que es el Kilogramo es decir un conjunto de 1000 gramos.

Si quisieras medir la información, primero tendrías que conocer cual es la unidad minima de información que es el bit, y un bit es en el procesamiento y almacenamiento informático es la unidad de información más pequeña manipulada por la computadora, y está represenlada fisicamente por un elemento como un único pulso enviado a través de un circuito, o bien como un pequeño punto en un disco magnético capaz de almacenar un O ó un 1.

Ahora bien si juntamos un grupo de bits que puede variar entre 4, 8 Y 16 bits se le llama byte, que generalmente en el código más conocido y usado es de 8 bits (código ASCII extendido)

Ahora hay que definir que es un byte como un múltiplo o unidad de información y este consta de 8 bits generalmente; en procesamiento y almacenamiento, el equivalente a un único carácter, como puede ser una letra. un número o un signo de puntuación. Como el byte represenla sólo una pequeña cantidad de información, la cantidad de memoria y de almacenamiento de una máquina suele indicarse en kilobytes (1.024 bytes), en megabytes (1.048.576 bytes) o en gigabytes (1.024 megabytes).

Pregunta realizada por un Ingeniero en Electrónica.

## la información se guarda en el disco duro en dónde se guarda el Sistema Operativo?

Primeramente vamos a ver como esta estructurado un Disco Duro:

Está formado por varios discos apilados -dos o más-, normalmente de aluminio o vidrio, recubiertos de un material ferromagnético. Como en los disquetes, una cabeza de lectura/escritura permite grabar la información, modificando las propiedades magnéticas del material de la superficie, y leerla posteriormente; esta operación se puede hacer un gran número de veces.

Ahora además de esto cada uno de los discos están distribuidos en diferentes partes que son pistas, sectores y cilindros, y cada uno de estos esta numerado, la pregunta es ¿En dónde se guarda el sistema Operativo? y la respuesta es:

En el sector cero, en la pista cero es decir en el lugar más cercano para que sea el primer programa que ejecute la computadora.

## **Notas:**

En esta exhibición es importante primero ver que nivel de conocimientos tiene el grupo de personas o niños que están haciendo uso de la exhibición, ya que de eso dependerá la forma en la que se explicaran las cosas. 6

## **Tecnoteca**

Tecnoteca es una exhibición que permite buscar por medio de un temario relacionado con la comunicación información que sea útil para conocer la historia de los medios de comunicación entre los que destacan, Internet *(Figura* 2.4 *y 2.5)* 

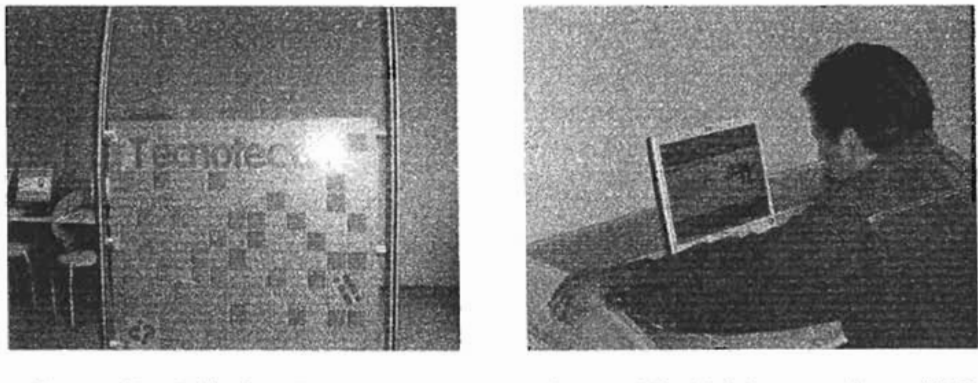

Figura 2.4 Exhibición Tecnoteca Figura 2.5 Dinámica en la exhibición **Tecnoteca** 

## **Cupo máximo:** 5 personas

**Tiempo:** No definido

**Edades:** Niños mayores de 6 años y público en general

o Carpeta Comunico Final. Papalote Museo del Niño Autor: Mari Jararnillo y Nazareli Juárez 2005

## Objetivos:

-Conocer por medio de un temario la historia y las caracteflsticas bs medios y la historia de la comunicación

-Conocer la historia de la red Inlemel

-Conocer las características del uso de Intemet

## Función *del Guia:*

El guia esta encargado de mostrar la forma en la que esta exhibición funciona

Ademas el guia esta encargado de hacerle algunas preguntas especificas con respecto a Internet como medio de comunicación, mismas que puede contestar investigando un poquito en este temario ilustrado por medio del uso de la computadora.

## Experiencias personales:

Pienso que gracias al vocabulario sencillo utilizado en la información de esta exhibición se permite que los niños puedan tener la facilidad de leerla y entenderla ya que además asta información cuenta con muchos gráficos que permiten la visualización de los escrilos.

## Capacidades del *guia:*

El guía deberá ser capaz de

- Interactuar en la investigación del niño plateando preguntas en específico para poder hacer interesante y relativamente compficada la búsqueda del tema.
- De complementar y ahondar en determinados temas.

## Preguntas del Público:

Pregunta realizada por un niño de 7 años.

## ¿Para que sirve una computadora?:

Bien, primero veamos en donde hay computadoras:

Hay computadoras en la casa, la escuela, en un robot, en un carro en una lavadora automática, en una fábrica, en un avión, etc.

Entonces como puedes ver una computadora es una máquina que sirve casi para todo, sólo hará falta programarla, adicionarle los dispositivos necesarios y la computadora hará lo que nosotros le programemos que haga.

Por lo tanto una computadora nos puede servir desde para lavar la ropa, hasta armar un carro o volar un avión ¿interesante no?

## Notas:

Como en todas las exhibiciones es conveniente primero conocer la edad, grado y conocimiento previo de la persona que va a hacer uso de la exhibición ya que de eso dependerán las preguntas que se le hagan investigar, ya que hay personas que tienen un conocimiento previo de los temas de comunicaciones y puede llegar a aburrirles ciertas preguntas obvias, para ellos se busca que el esfuerzo sea proporcional en cada persona. 7

## Ciberaverigüalo:

Ciberaverigüalo, exhibición diseñada para mentalizar a los niños en la importancia del uso de Intemet como un medio de investigación y medio de comunicación, esto por medio de algunas tarjetas con temas que ellos deben de encontrar a través de los buscadores con los que cuenta la red así mismo por medio de palabras claves para su fácil localización.

Además de mostrar los alcances de Internet a nivel mundial por medio de un globo terráqueo que muestra en forma representativa todas las conexiones entre cada país alrededor del mundo. *(Imagen*  2.6)

<sup>7</sup> Carpeta Comunico Final. Papalote Museo del Niño Autor: Mari Jaramillo y Nazareli Juárez 2005

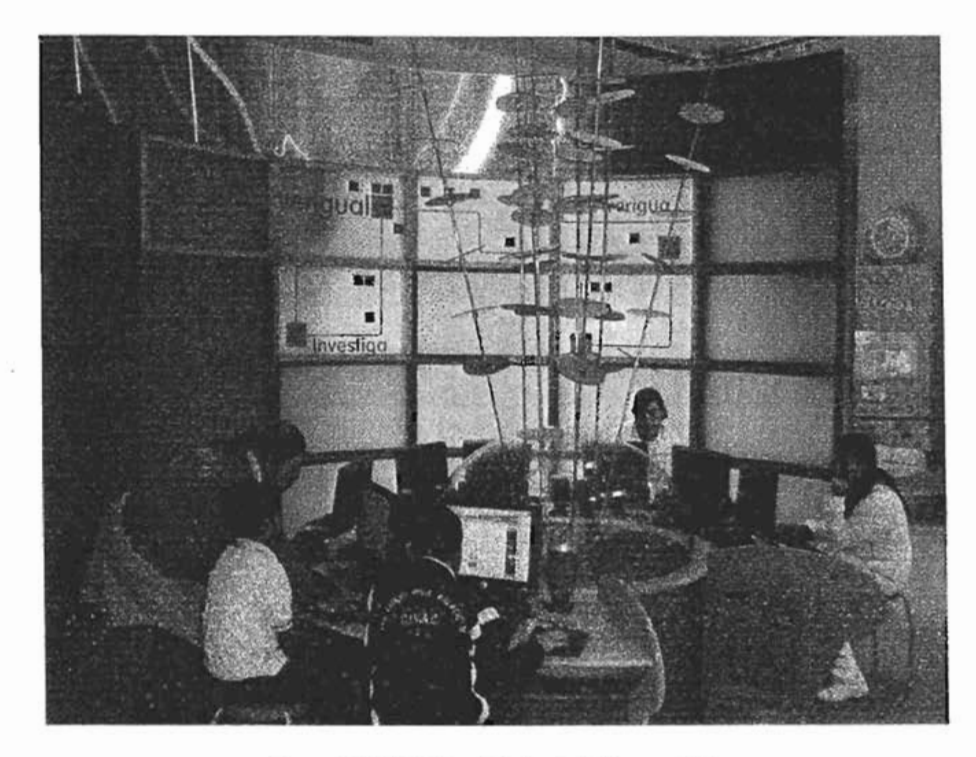

Imagen 2.6 Exhibición y dinámica de la Ciberaverigüalo

## Cupo máximo: 8 personas

Edades: Niños mayores de 6 años

**Tiempo:** No definido

## Objetivos:

-Aprender a utilizar la red Internet

-Motivar la investigación y la autodidáctica

-Buscar ciertos temas interesantes para el niño y aprender la forma y método de búsqueda

-Conocer los diferentes buscadores que existen en la red

-Mentalizar al niño de los beneficios que se obtienen al usar la red como medio de comunicación e investigación

## Función *del* Guia:

El gula esta encargado primeramente de explicar que es Internet, que dimensionas abarca, además de su ubicación geográfica por medio de un globo terráqueo que especifica como se interconectan lodos los paises por medio de esta red.

Además estará encargado de hacer saber al niño la definición y características de un buscador y los métodos de búsqueda de información como lo son las palabras clave.

El guia se encargará también de dar algunos temas interesantes de investigación para que el niño se empiece a interesar en la autodidáctica y por medio de los buscadores y la información previa sepa como encontrar la información deseada.

## Experiencias personales:

Es interesante el saber que algunos niños después de aprender la forma de buscar información por medio de Intemet, ellos empiezan a recordar cosas que tienen que investigar de tarea en sus escuelas y te llagan a preguntar que palabras clave deberían de colocar en el buscador pam poder encontrar su tema, es decir, que a pesar de que sólo están en la exhibición a lo mucho media hora, se van ya con una idea clara de que Internet es una herramienta muy sencilla de utilizar para poder investigar casi cualquier tema.

## Capacidades del guía:

El guia deberá ser capaz de

- Interactuar en la investigación del niño plateando preguntas en específico y dando tips de búsqueda para poder hacer interesante y relativamente compticado el hallazgo del tema.
- De complementar y ahondar en información referente a lenguajes de programación y compiladores para la creación de paginas, buscadores, portales y diferencias entre esbs.

## Preguntas del público:

Pregunta realizada porunjoven *de* 17 años

## ¿Cómo se crea una página de Internet?

Existen diferentes lenguajes para crear páginas web, entre ellos esta HTML, pero

## ¿Qué es **HTll?**

HTML es el lenguaje con el que se escriben las páginas web. Éstas pueden ser vistas por el usuario mediante un tipo de aplicación llamada navegador. Podemos decir por lo tanto que el HTML es el lenguaje usado por los navegadores para mostrar las páginas web al usuario, siendo hoy en dia la interfase más extendida en la red.

Este lenguaje nos permite aglutinar textos, sonidos e imágenes y combinarlos a nuestro gusto. Además, es aquí donde reside su ventaja principal con respecto con otros medios de consulta, el HTMl nos permite la introducción de referencias a otras páginas por medio de los enlaces hipertexto.

De hacho en Intemet puedes encontrar algunos pasos muy simples para crear una pagina web desde tu casa ¡Inténtalo!

## Nofas:

Se debe aclarar de que además de encontrar cosas muy buenas que permitan el desarrollo intelectual de cada persona se pueden encontrar cosas que dañen la moral y las buenas costumbres, por lo que se recomienda el uso de filtros y también el estar atentos para no llegar a encontrarse alguna mala influencia ni algún tema que pueda darte malos ejemplos.

Es interesante el momento en que personas en especial adolescentes se preocupan y te piden información necesaria para poder saber todo acerca de Internet pero no desde el punto de vista del usuario sino que como programadores de buscadores, páginas, ele.

## Del local al Portal

Del local al portal es una exhibición diseñada para poder mentalizar a un niño como se pueden utilizar Internet para poder comercializar algo dimdoles la oportunidad de crear su propio producto con sus características, color, eslogan, precio y frase promocional y finalmente mostrar la fonna de como se sube a la red donde lodos van a poder tener acceso a su producto alrededor del mundo (Imagen 2.7 y 2.8)

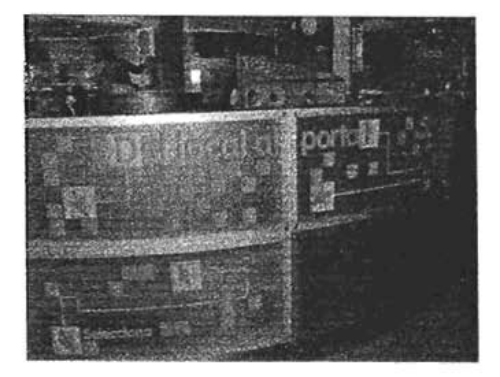

Imagen 2.7 Vista exterior de Del local al Portal

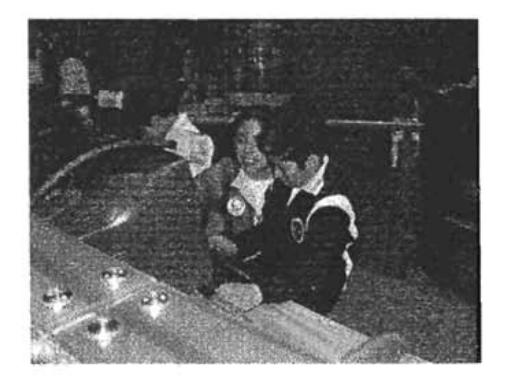

Imagen 2.8 Dinámica en Del local al Portal

**Cupo máximo:** 8 personas

Edades: Niños mayores de 6 años y público en general

**Tiempo:** 15 minutos

**Objetivos:** 

-Diseñar por medio de Internet **un** portal con algún producto novedoso y creativo

-Subirlo a la red y ponerle **un** eslogan, precio, frase promocional y nombre al producto

-Aprender el uso de la publicidad de las diversas marcas reconocidas para apoyo económico de tu producto (links) 8

## **Función del guía:**

El guía esta encargado de mentalizar al niño de que gracias a las computadoras podemos crear imágenes, logotipos y diseños que llamen la atención del clíente para poder lanzar al mercado ciertos productos, además de que, por medio de Internet como un medio donde un cüente puede llegar a encontrar su producto si es que éste lo requiere pueda comprar ese producto aunque no se encuentre el vendedor ni el comprador en el mismo lugar.

<sup>~</sup> Crupeta Comunico Final. Papalote Museo del Niño Autor: Mari Jaramillo y Nazareli Juárez ·2005

#### Experiencias personales:

Ha habido personas dedicadas a la mercadotecnia fascinadas por la forma en la que por medio de este programa de computadora los niños y no tan niños tienen la oportunidad de conocer las características que necesita un producto para llamar la atención como lo son su precio, su slogan así como su frase publicitaria.

Aquí se puede decir que quienes mas se divierten son los Mercadólogos por ser esta una exhibición que les ha hecho cambiar la idea de que es dificil aprender términos especializados de la mercadotécnia, pues los niños las aprenden en 5 minutos.

## Capacidades del guia:

El guía deberá ser capaz de

- .. Interactuar con el público para lograr que su estancia sea grata.
- .. De complementar y ahondar en información referente a lenguajes de programación y compiladores para la creación de páginas web *y* costos de este tipo de publicidad,

## Preguntas del público:

Pregunta realizada por un señor de 40 años de profesión Contador

## ¿Qué es un Sitio y un Portal de Internet?

Un sitio es un conjunto de páginas Web relacionadas entre sí que ofrece contenidos ya sea mediante texto, imágenes o sonidos sobre algún tema en particular.

Un portal es un sitio en la Red que provee de información *y* conocimiento sobre temas específicos de manera ordenada *y* que además ofrece a sus usuarios servicios diversos entre los que pueden estar correo electrónico, contenidos personalizados, búsquedas, comercio electrónico, foros, chats, publicación de noticias, etc.

El portal es la puerta de entrada a otros sitios en la Red en base a una temática común.

#### Nofas:

Cabe mencionar que el programa permite que el producto creado se suba a la red *y* pueda ser visto *y* adquirido en la otra exhibición que se llama De Compras, es decir el niño va a poder ser el diseñador y más adelante puede ver este producto desde el punto de vista de un cliente y comprarlo por medio de Intente en la exhibición llamada De Compras.

## De Compras

De Compras es una exhibición que permite mentalizar al niño de la importancia del comercio electrónico por medio de Intemet y asl por medio de un simulador permitirle al niño visitar una página donde pueda encontrar muchos productos que grandes diseñadores han puesto a al venta y con una cantidad ficticia poder comprar todo lo que el niño desea, posteriormente dar sus datos para que los productos puedan ser entregados a su destino y finalmente la impresión de su comprobante de *compra.(Tmagen* 2.9 *y 2.10/* 

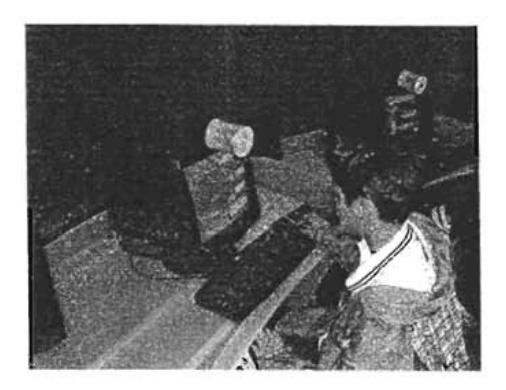

Imagen 2.9 Dinámica "De Compras"

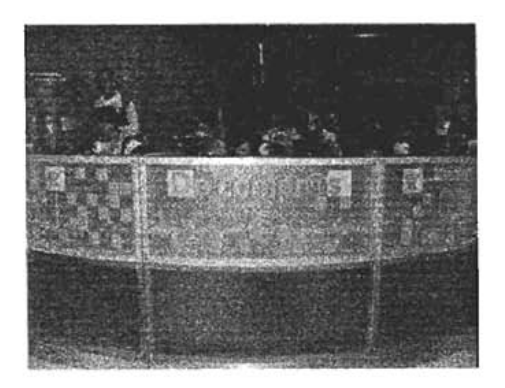

Imagen 2.10 Exhibición' De Compras" vista exterior

## **Cupo máximo:** 8 personas

**Edades:** Niños mayores de 6 años y púbüco en general

**Tiempo:** 15 minutos

## **Objetivos:**

-Mentalizar al niño de la importancia de la compra de productos por medio de Internet

-Conocer el precio, frases promociona les, slogan y sobretodo poder comparar los precios entre las diferentes marcas que ofrecen el mismo producto así como ver la fotografía de cada uno de ellos.

-Obtener el comprobante de compra para que podamos recibir nuestro producto hasta la puerta de nuestro hogar.

<sup>&</sup>lt;sup>9</sup> Carpeta Comunico Final. Papalote Museo del Niño Autor: Mari Jaramillo y Nazareli Juárez 2005

## Función del guía: -

El guía estará encargado de informar al niño de la importancia que puede tener el uso de Intemet para realizar compras en línea, asi como las páginas más conocidas en México que tienen ciertos productos que al niño le puedan interesar.

Finalmente por medio de un simulador se le permitirá al niño que compre ciertos productos con una cantidad ficticia y reciba su comprobante de compra

## Experiencias Personales:

En esta exhibición los niños agilizan su mente para poder comprar y que no pueden gastar más del dinero que tienen ya que para realizar su compra tienen que inventar su número de tarieta de crédito y tienen una cantidad inicial la cual no pueden rebasar.

Es gratificante la sonrisa de un niño al recibir su comprobante de compra después de que tuvieron que trabajar un poco para poder hacer sus compras correctamente, y es símbolo de que ya son parte del mundo de las computadoras y trofeo para flevar y presumir con sus familiares.

## Capacidades del guía:

El guía deberá ser capaz de:

- .. Dar la dinámica autorregulando el lenguaje dependiendo de la edad y conocimiento previo del público.
- .. Conocer a la perfección el software para poder aclarar y ayudar al público en cualquier duda relacionada con esta exhibición
- .. Ahondar en cualquier tema relacionado a la exhibición, mencionando aspectos importantes en cuanto a la historia de Internet, Internet como medio de comunicación, lenguajes y compiladores creados para las páginas web y creación de imágenes digitales graficadas por medio de computadora.

## Preguntas del público

## Pregunta realizada por un joven de 18 años

¿ Qué es el comercio electróníco?

El Comercio Electrónico es la promoción y venta de productos por medio de Internet

Internet ha abierto un gran número de nuevas posibiidades para las empresas con iniciativa de crecimiento. Una de las más importantes es la posibilidad de habilitar un nuevo canal de ventas para promover y vender productos y servicios, o de manera corta, hacer comercio electrónico.

La decisión de hacer comercio electrónico no debe tomarse por estar a la moda, en lugar de eso debe incorporarse en la estrategia de la empresa, porque sin lugar a dudas representará un cambio fundamental en la gran mayoría de las operaciones de ésta. Deberá determinarse cuáles son los beneficios que la empresa desea obtener al habilitar un canal de ventas en la Red y deberán tenerse en cuenta el gran número de retos que se estarán adquiriendo.

Algunos de los principales beneficios del comercio electrónico son los siguientes

- Acceso a un mercado mundial
- Negocios las 24 horas del día, todo el año.
- Comodidad para los clientes.
- Ventaja competitiva, entre otras.

#### **Notas:**

En esta exhibición se deja al público que de acuerdo con sus gustos personales pueda escoger dentro de una gama de productos aquel producto que le llame más la atención o encuentre más atractivo en cuanto al precio.

## **Mensajes escondidos**

Mensajes escondidos es una exhibición en la cual se le habla al niño acerca de los métodos que existen para poder esconder en la red ciertos mensajes que deben de ser cuidados de que alguien pueda hacer mal uso de ellos por medio de la criptografía esto por medio de un juego de video el cual trata de ir cumpfiendo misiones para poder avanzar y al final ellos escriben un mensaje cualquiera mismo que la computadora convertirá en código de barras para posteriormente poder ser leído en un lector de código de barras.(Imagen 2.11 y 2.12)<sup>10</sup>.

<sup>28</sup> 

<sup>10</sup> Carpeta Comunico Final. Papalote Museo del Niño Autor: Mari Jaramillo y Nazareli Juárez 2005

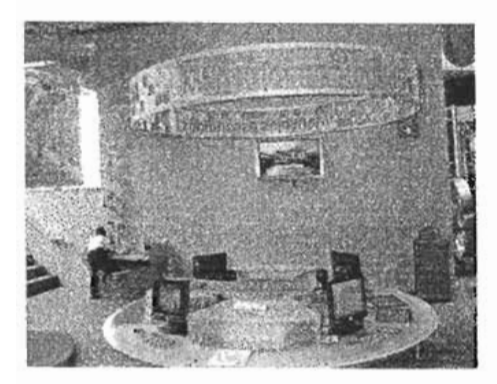

Imagen 2.11 Exhibición "Mensajes Escondidos· vista exterior

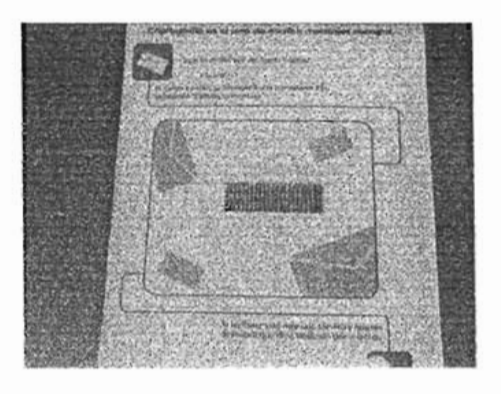

Imagen 2.12 Mensaje en código de barras

**Cupo** *máximo:* 5 personas

**Tiempo:** 15 minutos

Edades: Niños mayores de 6 años y público en general

**Objetivos:** 

-Conocer la definición de criptografia

-Conocer el uso de la criptografia en la computación

-Culminar el juego pasando satisfactoriamente todas las misiones

-Escribir tu mensaje y convertirlo en código de barras

#### **Función del Guía:**

El guia estará encargado de dar la definición de Criptografia mencionando en donde se aplica y viendo algunos ejemplos prácticos y básicos del uso de la misma, posteriormente le ayudará al niño dándole ciertas indicaciones de que se debe hacer en el video juego que debe de jugar y terminar para poder llegar al final de la misión en donde se escribe un mensaje, mismo que la computadora te lo convierte en código de barras, al terminar se le explica y canaliza la criptografía en el área de Cómputo y se le explica el por qué es tan importante tener seguridad, y por medio de ésta sobre todo en las redes. <sup>11</sup>

n Carpeta Comunico Final. Papalote Museo del Niño Autor: Mari Jaramillo y Nazareli Juárez 2005

#### **Experiencias personales:**

Hubo una ocasión en que un niño de 6 años empezó a hacer un código propio en el que por medio de una secuencia de puntos unidos correspondía a cada una de las letras del alfabeto y me mando un mensaje que induía su código para poder descifrarlo, gracias a que me mando el código pude conocer el mensaje y él se sintió muy orgulloso que entre sus amigos iba a poder usar ese códgo para oomunicarse en forma secreta.

#### **Capacidades del guía:**

El guía deberá ser capaz de:

- Conocer a la perfección el software para poder adarar y ayudar al públioo en cualquier duda relacionada oon esta exhibición
- Ahondar en cualquier tema relacionado a la exhibición dando a conocer que existe la información oonfidencial que puede viajar por la red de fonna segura para ser descifrada únicamente por el destinatario. experimentar e identificar el sistema de encriptación de datos como una herramienta de seguridad en las comunicaciones.

#### **Preguntas del Público:**

Preguntas realizada por un joven estudiante de Informática

## **¿Qué es el proceso de encrlptación y desencriplación?**

La encriptación es el proceso en el cual los datos a proteger son traducidos a algo que parece aleatorio y que no tiene ningún significado (los datos encriptados). La desencriptación es el proceso en el cual los datos encriptados son convertidos nuevamente a su forma original.

## **¿Qué es un algoritmo criptográfico?**

Un algoritmo criptográfico es una función matemática usada en los procesos de encriptación y desencriptación. Un algoritmo criptográfioo trabaja en oombinación oon una llave (un número, palabra, frase, o oontraseña) para encriptar y desencriptar datos. Para encriptar, el algoritmo oombina matemáticamente la información a proteger oon una llave provista. El resultado de este cálculo son los datos encriptados. Para desencriptar, el algoritmo hace un cálculo oombinando los datos encriptados con una llave provista, siendo el resultado de esta oombinación los datos desencriptados (exactamente igual a como estaban antes de ser encriptados si se usó la misma llave). Si la llave o los datos son modifICados el algoritmo produce un resultado diferente. El objetivo de un algoritmo criptográfico es hacer tan dificil como sea posible desencriptar los datos sin utilizar la llave. Si se usa un algoritmo de encriptación realmente bueno, entonces no hay ninguna técnica significativamente mejor que intentar metódicamente con cada llave posible. Incluso para una llave de sólo 40 bits, esto significa 2<sup>-</sup>40 (2 a la 40) (poco más de 1 trillón) de llaves posibles.
#### *Notas:*

Tal vez suene un poco sencillo el que un niño pueda aprender por medio de un video juego en el que se le ponen símbolos que corresponden a letras para completar una palabra y así se pueda ir completando cada una de las misiones pero por lo menos el niño se va con la idea de que existen ciertas formas de esconder o disfrazar la información cuando se quiere confidencialidad o que no se pueda hacer mal uso de ella.

#### **Enredijos**

Los Enredijos son dos máquinas colocadas en diferentes lugares del museo que están conectadas en red para poder llevar a cabo una competencia con la otra máquina que a su vez tendrá otros contrincantes y el objetivo de la competencia es ver quien pisa más rápido los colores que enciendan , claro esta que previo a esto se debe de explicar que es una red de computadoras, hablar de que tipos de configuración de redes existen, tipos de protocolos de comunicación además de su clasificación de acuerdo a su extensión geográfica. (Imagen 2.13 y 2.14)

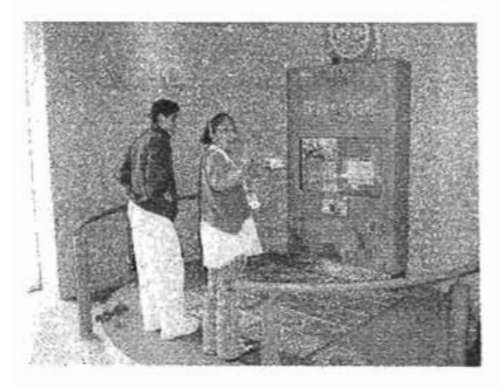

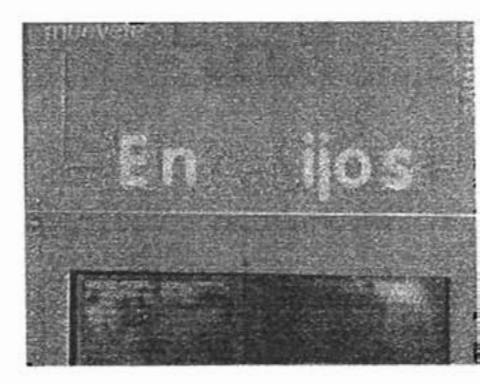

Imagen 2.13 Dinámica de Enredijos **Imagen 2.14 Vista superior de la exhibición** 

*Tiempo: 10 minutos* 

Cupo máximo: 2 personas por enredijo

*Edade3:* Niflos mayores de 8 años y público en general

#### Objetivos:

-Conocer la definición de una red

-COnocer la clasificación de las redes con respecto a su forma

-Conocer la clasificación de las redes con respecto a su topologia

-Conocer algunos de los protocolos de comunicación

-Llevar a cabo una competencia entre 2 contrincantes y encontrar un ganador

# Función del *Guía:*

El guia estará encargará de dar la definición de una red y comenzar a dar a conocer la clasificación de las mismas con respecto a su extensión geográfica, topología y protocolo de comunicación

Terminando el guia se encargara de poner las reglas del juego para poder hacer uso de la exhibición y dará las indicaciones de que esa exhibición llamada enredijos es un ejemplo simple de una red punto a punto y que gracias a las redes se pueden llevar acabo este tipo de competencías entre personas que no se encuentran en la misma ubicación, o tener comunicación con personas de diferentes localidades.

# Experiencia personal:

Hay niños que me llegan a preguntar que es lo que necesitan para poder tener una red en su casa ya que algunos de ellos comentan que tienen 2 computadoras y les gustaría compartir algunos de sus archivos y dispositivos con la otra.

Se que tal vez ninguno lo ha puesto en práctica pero por lo menos puede llegar a definir el que tomen en un futuro algún curso de instalación de redes o a estudiar alguna carrera relacionada con el área.

# Capacidades del guía:

El guia deberá ser capaz de:

- Conocer a la perlección las reglas del juego para poder aclarar y ayudar al público en cualquier duda relacionada con esta exhibición <sup>12</sup>
- Ahondar en cualquier tema relacionado a la exhibición dando a conocer los tipos de redes, así como su clasificación con respecto a su topología protocolos de comunicación y extensión geográfica

<sup>12</sup> Carpeta Comunico Final. Papalote Museo del Niño Autor: Mari Jararnillo y Nazareh Juárez 2005

### Preguntas del *Público;*

Pregunta realizada por una estudiante de Licenciatura en Mercadotécnia

### ¿Qué es una topologla en redes?

Se llama topología de una Red al patrón de conexión entra sus nodos, es decir, a la foona en que están interconectados los distintos nodos que la forman.

Y de acuerdo con esto las topologías de red más conocidas son:

Topología en bus: Una Red en forma de Bus o Canal de difusión es un camino de comunicación bidireccional con puntos de terminación bien definidos. Cuando una estación trasmite, la señal se propaga a ambos lados del emisor hacia todas las estaciones conectadas al Bus hasta llegar a las terminaciones del mismo. Así, cuando una estación trasmite su mensaje alcanza a todas las estaciones, por esto el Bus recibe el nombre de canal de difusión.

Topología en anillo: Ésta se caracteriza por un camino unidireccional cerrado que conecta todos los nodos. Dependiendo del control de acceso al medio, se dan nombres distintos a esta topología: Bucle; se utifiza para designar aquellos aniles en los que el control de acceso esta centralzado (una de las estaciones se encarga de conlrolar el acceso a la red).

### Topologia estrella:

Esta se caracteriza por tener todos sus nodos conectados a un controlador central. Todas las transacciones pasan a través del nodo central, siendo éste el encargado de gestionar y controlar todas las comunicaciones. Por este motivo, el fallo de un nodo en partícular es fácil de detectar y no daña el resto de la red, pero un fallo en el nodo central desactiva la red completa.

### Notas;

Cada niño después de un poco de teoría tiene la oportunidad de poner en práctica un poco de lo que se aprendió, y en esta exhibición se hacen algunas competencias muy divertidas que dejan al niño satisfecho y sonriente de haber podido conseguir el triunfo al participar en este reto de agilidad fisica.

#### Programa tu robot:

Programa tu robot es una exhibición dedicada a que por medio de la computadora se programe una secuencia de movimientos para un robot y posteriormente pasar por medio del puerto paralelo esas instrucciones a éste, guardándolas en la memoria Ram de su microcontrolador (PIC) para que realice la secuencia de movimientos programada. (Imagen 2.15 y 2.16)

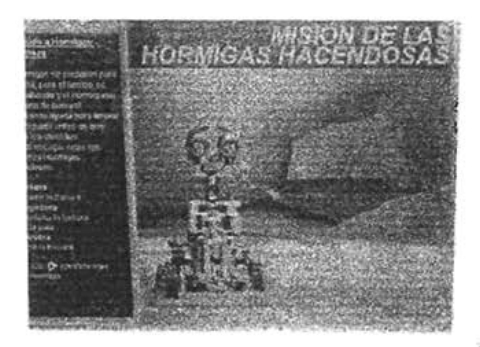

Imagen 2.15Programa de secuencias del robot

Cupo máximo: 2 personas

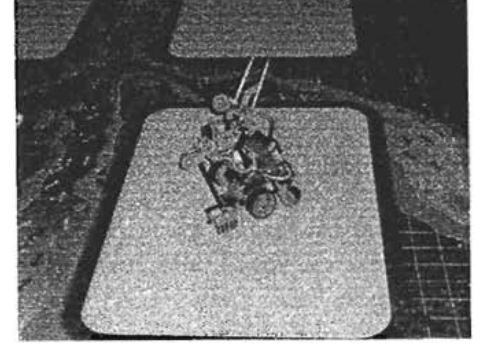

Imagen2.16 Robot realizando su secuencia

*Tiempo:* 15 minutos

Edades: Niños mayores de 10 años y público en general

Objetivos:

-Conocer la definición de programación

-Conocer la clasificación de robots de acuerdo con su objetivo

-Conocer las caracteristicas y diferencias entre la memoria RAM y ROM

-Programar una secuencia de movimientos en la computadora

-Grabar en la memoria ram del microcontrolador ese programa

-Probar el robot

### **Función del guía:**

El gula estafé encargado de dar la definición de un robot, su clasificación con respecto a su apariencia física y funciones, además se dará la definición de la programación y las palabras reservadas para el lenguaje utilizado en la programación del mismo.

El guía ayudará diciendo si la secuencia de instrucciones del robot es la correcta y ayudará a grabar el Pie por medio del puerto paralelo, para poder comprobar que nuestra programación fue la correcta.

### Experiencias *personales:*

En esta exhibición, una experiencia importante fue en la que un Ingeniero preguntó la diferencia entre un microcontrolador y un microprocesador, misma que di respuesta acertadamente, quedando él convencido que no cualquiera puede conocer algunos datos tan precisos como estas diferencias y como se menciono anteriormente mi función depende también de sorprender desde un niño hasta un colega con datos interesantes.

Generalmente al finalizar la dinámica se puede comprobar que el niño ya es capaz de programar muchas secuencias de movimientos y no sólo eso si no que podrá clasificar de acuerdo con su forma fisica que tipo de robot es el que programó.

### Capacidades del guía:

El guia debefá ser capaz de:

- Conocer a la perfección el lenguaje de programación para poder aclarar y ayudar al público en cualquier duda relacionada con la programación del mismo
- Ahondar en cualquier tema relacionado a la exhibición dando a conocer la definición de la palabra robot, los tipos de robots que existen, su clasificación con respecto a su aspecto físico, tipos de lenguaje de programación y dispositivos electrónicos programables que se encuentran dentro del robot así como sus características.

# Preguntas del Público:

Pregunta realizada por un Ingeniero en Electrónica.

# *l.* Qué es un Microprocesador?

Un Microprocesador es una CPU en un sólo circuito integrado. Es decir es el encargado de realizar todas las operaciones lógicas y aritméticas de una computadora pero todo esto dentro del mismo circuito

# **¿Qué es una Microcomputadora?**

Una microcomputadora es una computadora cuya CPU es un microprocesador

#### **¿Qué es un Microcontrolador?**

Un Microcontrolador es una microcomputadora en un solo circuito integrado.

# **Nolas:**

En esta exhibición se pone algunas piezas lego antes de iniciar su recorrido de programación para poder visualizar si la secuencia que reafiza el robot era la deseada.

### **Juega con fibra**

Juega con fibra es una exhibición donde se habla acerca del uso de la fibra óptica como medio conductor de la información así como sus ventajas, desventajas y características del mismo, como lo es el ancho de banda y su uso en la actualidad, además le permite interactuar con el niño cuando se afinea un segmento de fibra óptica para poder ver una imagen que precisamente viaja por este conductor, al afinearse este segmento se puede observar la imagen y escuchar cierta información relacionada con esta nueva tecnología.(Imagen 2.17 y 2.18)<sup>13</sup>

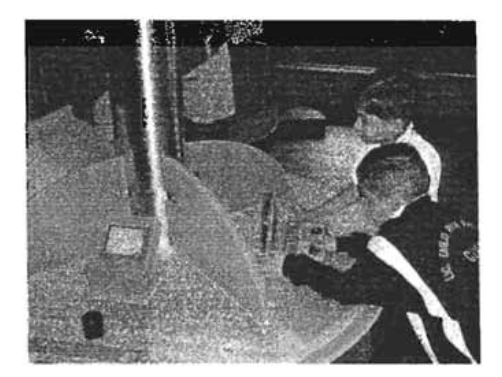

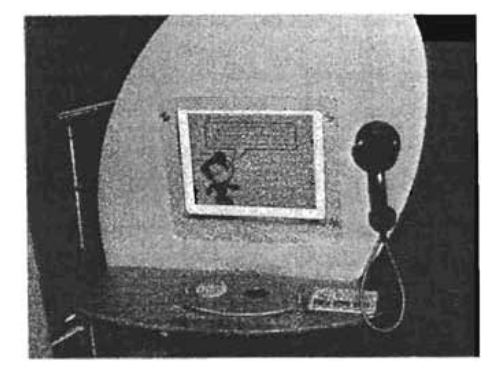

Imagen 2.17 Dinámica de Juega con Fibro 2.1Blnformación computarizada de la fibra Óptica

<sup>&</sup>lt;sup>13</sup> Carpeta Comunico Final. Papalote Museo del Niño Autor: Mari Jaramillo y Nazareli Juárez 2005

### **Cupo máximo: 10 personas**

Edades: Mayores de 10 años y público en general

*Ttempo:* 10 Mnufos

# *Objetivos:*

-Conocer la definición de fibra óptica

- Reconocer que la fibra óptica es un canal de comunicación

- Conocer la fibra óptica como un medio que transmite señales de sonido y luz.

-Conocer los usos ventajas y desventajas de la fibra óptica

-Conocer el concepto de ancho de banda

-Conocer fisicamente la fibra óptica e interactuar con ella

-Observar la imagen y la voz que se obtiene al alinear la fibra óptica

# Función del Guía:

El guía se encargará de dar al visitante en una forma clara y sencilla la definición de lo que es la fibra óptica. de dar sus ventajas, desventajas y de ir introduciendo el concepto de ancho de banda.

Posteriormente el guía· tendrá que indicar por medio del ejemplo la forma en la que se tendrá que alinear la fibra para poder transmitir la información de imagen y voz de un extremo a otro.

### **Experiencias personales:**

Algunos de los niños después de la dinámica te preguntan que otros medios de transmisión de información existen y se maravillan de saber que en sus casas tienen algunos de esos métodos como cable coaxial para la antena de la televisión y cable telefónico.

### Capacidades del quía:

El guía deberá ser capaz de:

- Conocer las características de los medios de transmisión de información más relevantes así como las de la fibra óptica.
- Ahondar en cualquier tema relacionado a la exhibición dando a conocer la definición de Ancho de banda, y características ópticas de este medio de transmisión de información.

### Preguntas del público:

Pregunta realizada por un joven de 16 años

### ¿Qué es el ancho de banda?

El Ancho de Banda es la Velocidad a la que puede transmitir información un canal de comunicación, con independencia del soporte físico que se utiliza. Por ejemplo, el cable telefónico tradicional puede dar lugar a canales de comunicación con distinto ancho de banda, según la tecnología que emplee (RDSI, ADSL, ... ). Cuanto mayor sea el ancho de banda, más datos podrán circular por ella al segundo.

### Notas:

Es interesante que puedan tocar flsicamente la fibra óptica aunque se sabe que no se podria poner fibra óptica real en la exhibición por las características de cuidado que se requieren pero por medio de este simulador lo pueden entender. 14

Aunque en realidad al alinear la barra se activa un sensor que permite el paso de la imagen y del sonido.

# Baila con él

En esta exhibición el niño por medio de dos sensores hace ciertos movimientos frente a una pantalla la cual tiene un gorila que imita los movimientos que el niño realiza, es decir por medio de estos sensores de presencia la máquina detecta para donde se están moviendo los sensores y activa los movimientos del gorila para la misma posición del niño, todo esto acompañado de música divertida y con ritmos contagiosos (Imagen 2.19)

<sup>&</sup>lt;sup>14</sup> Carpeta Comunico Final. Papalote Museo del Niño Autor: Mari Jaramillo y Nazareli Juárez 2005

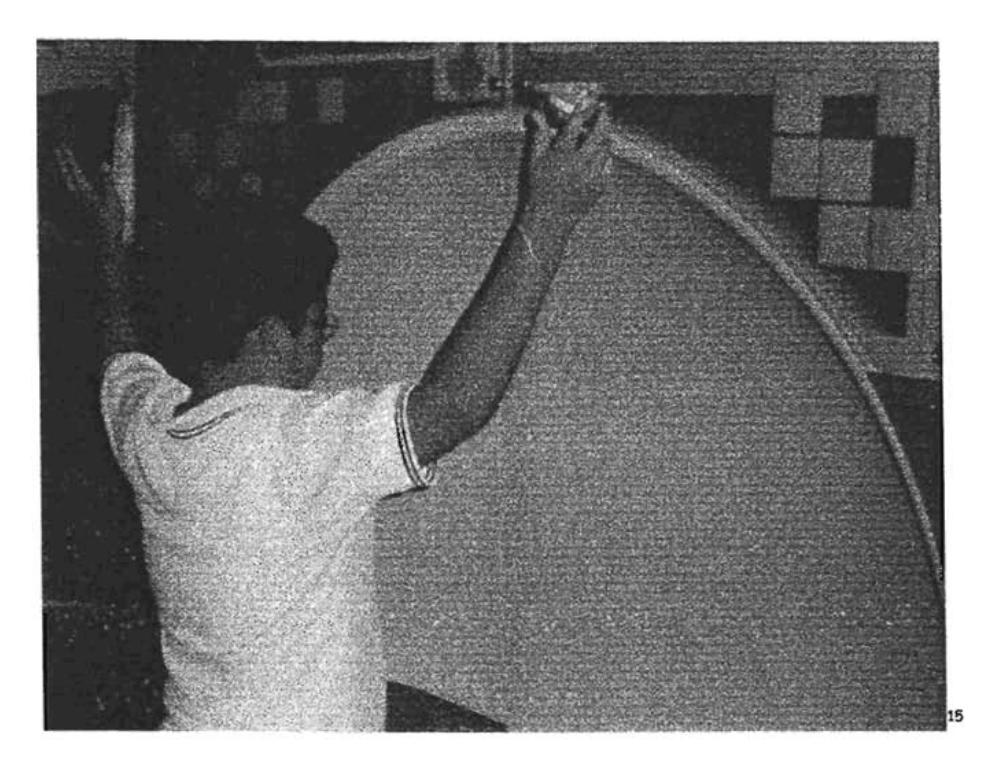

Imagen 2.19 Dinámica de "Baila con él"

**Tiempo:** 3 Minutos

Cupo máximo: 1 niño<sup>116</sup>

Edades: niños mayores de 10 años

# **Objetivos:**

-Conocer la definición y uso de los sensores

-Conocer la definición de un transductor

-Conocer la clasificación de los sensores con respecto a su uso y tecnología

-Usar la exhibición y ver un ejemplo claro de los sensores de presencia.

<sup>&</sup>lt;sup>15</sup> Carpeta Comunico Final. Papalote Museo del Niño Autor: Mari Jaramillo y Nazareli Juárez 2005

# Función *del* Guia:

El guía estará encargado de dar a conocer al niño la definición de los sensores, uso y clasificación de los mismos y de ayudar e indicar la forma correcta del uso de esos sensores en específico en la exhibición.

### Experiencias personales:

En esta exhibición los niños además de aprender se diviertan al poder moverse al ritmo de una música pegajosa y poder ver como tienen como pareja de baile a un gorila.

### Capacidades del guia:

El deberá ser capaz de:

- '\* Conocer las características y tipos de sensores que existen.
- '\* Ahondar en cualquier tema relacionado a la exhibición dando ejemplos de aparatos electrónicos que cuentan con sensores en su composición así como para que sirven, hablar de la definición uso y características de los transductores.

### Preguntas del Público:

### Pregunta realizada por un Técnico en Electricidad

### ¿Por qué son importantes los sensores en la robótica?

Los robots, al interactuar con el mundo exterior, hacen empleo de unos dispositivos llamados sensores, mismos que se encargan de tomar información del medio ambiente 1 17 como ruído, luz., presencia, etc. y por medio de esto permite a los robots el poder facilitar su toma de decisiones dentro de este entorno, la utilización de la tecnología de detección proporciona a las máquinas un mayor grado de inteligencia en relación con su ambiente

### Notas:

Hay veces que se descalibran los sensores por lo que se tiene que resetear la máquina y volver a calibrar los sensores para poder realizar la dinámica.

<sup>&</sup>lt;sup>17 17</sup> Carpeta Comunico Final. Papalote Museo del Niño Autor: Mari Jaramillo y Nazareli Juárez 2005

#### Rebota la señal

Rebota la señal es una exhibición dedicada a saber como nosotros desde la tierra enviamos, señales de televisión radio, Internet, celulares, telefonía local entre otros a los satélites de comunicaciones que están en la órbita de la tierra y en esta exhibición se ve como el satélite toma la señal la amplifica y la regresa a la tierra para cualquier lugar en que esta señal deba abarcar. (Imagen 2.20)

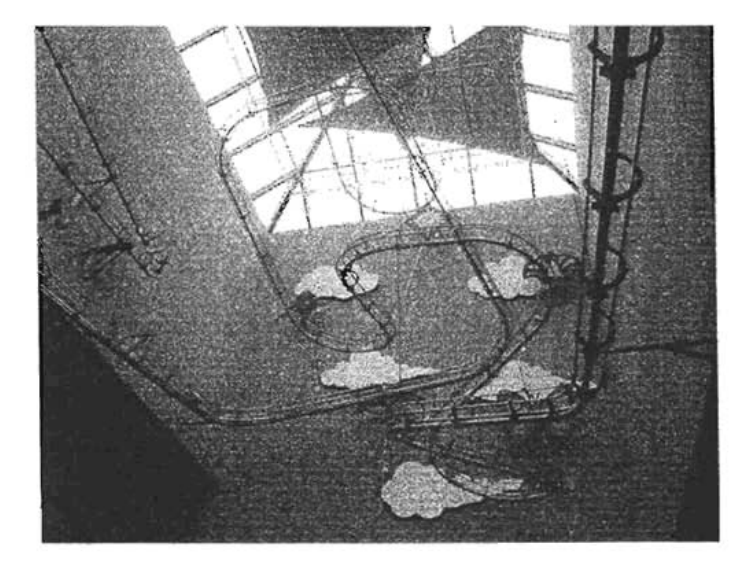

Imagen 2.20 Vista superior de rebota la Señal

Edades: Niños mayores de 7 años

Cupo máximo: No definido

**Tiempo: 5 Minutos** 

# Objetivos:

-Conocer las partes de un satélite

-Conocer los usos de un satelite

-Observar la comunicación entre cierlas señales y un satéfite

-Conocer las características de las señales analógicas

-Conocer las caracteristicas de las señales digitales

-Conocer las diferencias entre señales digitales y analógicas con respecto a su forma física

# Función del Guia:

El guía estará encargado de dar a conocer las caracterlsticas, usos y partes de un satélite, características físicas, diferencias de las señales analógicas y digitales y de guiar al niño a la forma correcta en que se debe de enfocar una señal al satélite para que se lleve a cabo la comunicación.

### Experiencias personales:

Hubo una ocasión en que un niño se quedo sorprendido de cómo se pueden mandar señales desde la tierra hasta el satélite que estaba tan lejos y tanta era su curiosidad que se le canalicé a la exhibición de Ciberaverigüalo para que pudiera investigar más acerca de los satélites por medio de Intemel

### Capacidades del guia:

El gu ía deberá ser capaz de:

- .. Conocer las características y partes que conforman un satélite
- .. Conocer las caracteristicas y diferencias entre señales analógicas y señales digitales.
- .. Ahondar en cualquier tema relacionado a la exhibición dando ejemplos de sistemas de comunicación los cuales requieren de un satélite para poder transmitir su información por medio de estos dos tipos de señales (Analógicas y Digitales).

### Preguntas del Público:

Pregunta realizada por una señora de 42 años

# ¿ Que diferencia hay entre señales analógicas y digitales?

Un valor analógico, un número real, no tiene fin; así por ejemplo, el número 1/3 es igual a 0.3333 ....... donde el 3 puede repetirse para siempre, o el número 34 es igual a 0.7500 ..... con ceros repetidos hasta el infinito. En este sentido, el conjunto de los números reales puede representarse como una línea continua.

Una aproximación digital de un valor analógico, convierte la línea de valores infinitamente próximos, en valores discretos, por ejemplo, el conjunto de los números enteros. Este proceso de aproximación redondea el valor analógico a un cierto número de posiciones decimales. Por ejemplo, redondear 1/3 a cero posiciones decimales nos da O, y el redondeo de % nos da 1 (siguiendo las reglas aceptadas para el redondeo).

Un ejemplo flsico sencillo seria el de un reloj de pulsera cuyas manecillas cambien de posición de manera continua (no en saltos); en este caso se trata de una representación analógica de la hora. Aquí, el tiempo tiene un rango de valores contínuo, como por ejemplo de las 12:00 exactas a las 12:00 y 1/3 de segundo, o cualquier valor intermedio. Por el contrario, un reloj con pantalla digital está limitado a estados discretos. Aquí el tiempo salta de las 12:00 y 0 segundos a las 12:00 y un segundo, sin señalar el tiempo intermedio.

En el ejemplo del reloj digital, el tiempo es representado por 10 diferentes valores (O, 1, 2, 3, ......... 9). Sin embargo las señales digitales normalmente están más limitadas en el número de valores que pueden adoptar. El sistema digital binario (el que se utiflza en las computadoras) tiene únicamente dos estados: O y 1.

### Nofas:

Esta exhibición gracias a que es muy interesante ante los ojos de los niños suele tener algunos inconvenientes de mal funcionamiento por descompostura y hay veces que puede llegar a fallar, pero para eso se tiene que utilizar la imaginación para que se maravillen de la misma forma sin necesidad de ver la exhibición funcionando explicando oralmente para lo que esta sirve.

# Ponte en Onda

Ponte en Onda es una exhibición la cual le permite al niño hacer un programa de Radio, para esto se habla un poco acerca de las características de los tipos de frecuencia que existen en AM y en FM así como su tipo de onda, características, alcance y definición de cada una de ellas.(lmagen 2.21 y 2.22)

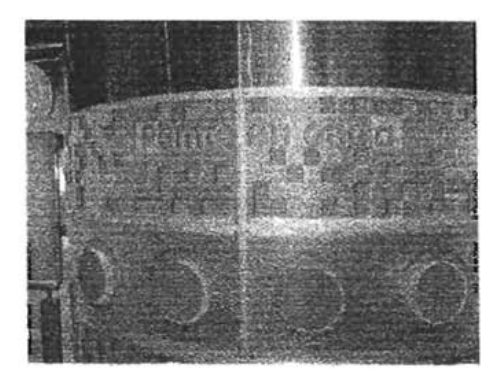

Imagen 2.21 Exhibición "Ponte en Onda"

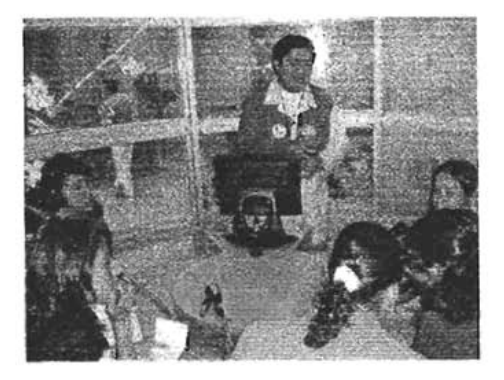

Imagen 2.22 Dinámica de Pante en Onda

Tiempo: 20 minutos

Cupo máximo: 15 personas

Edades: Niños mayores de 8 años

Objetivos:

-Conocer los tipos de frecuencia

-Conocer las características y definición de AM

-Conocer las características y definición de FM

-Conocer la definición de modulación

-Conocer los tipos de programas de radio

-Realizar un programa de radio.

# **Función del Guía:**

El guia estará encargado de dar la bienvenida a la exhibición y comenzar la dinamica hablando acerca de la diferencia entre la radio y el radio, los tipos de frecuencias que existen en la radio, la definición de modulación y características de AM y FM.

Posteriormente el guia hablara acerca de los tipos de programa de radio que existen e indicará que se llevara a cabo un programa de revista o miscelánea explicando el por que del nombre, repartirá papeles y secciones como deportes, espectáculos, chismes, etc y mostrara la importancia de la computadora de efectos especiales.

Estará el guía encargado también de llevar la batuta del programa de radio para que éste pueda ser un programa de calidad repartiendo los guiones y las noticias.

### Experiencias Personales:

Existen niños con cierta predisposición para poder expresarse de una manera correcta y fluida ante el publico, esta exhibición permite que se acentúe esa parte de su personalidad y pueda desenvolverse en un medio que tal vez pueda ser su medio de vida en un futuro.

### Capacidades del quía:

Elgula deberá ser capaz de:

- Dar a conocer las características y tipos de frecuencias que existen.
- Definir la roodulación, su uso y caracterlsticas
- Ahondar en cualquier tema relacionado con las frecuencias de radio como lo son AM y FM

### Preguntas del público:

### Pregunta realizada por una adolescente de 14 años

### ¿Qué es la modulación?

las ondas de frecuencia de audio hay que mezclarlas con ondas portadoras para poder ser emitidas por la radio. Es necesario modificar la frecuencia (ritmo de oscilación) o la amplitud (altura) mediante un proceso denominado modulación. Estos dos procesos explican la existencia de los dos tipos de estaciones AM o FM en la radio. Las señales son totalmente diferentes, por lo que no pueden recibirse simultaneamente.

### Notas:

Con personas un poco más grandes se puede dar la opción de que creen un programa de diferente género incluso hay veces que se realiza un debate entre los participantes y llegan a ser debates muy constructivos e interesantes

### El que tenga tienda que la atienda

Los niños participan en una actividad donde pueden seleccionar lugares en los que desean introducir el producto que están vendiendo. Ellos tienen el control desde su estación de trabajo con imágenes de distribución controlada a distancia, pueden seleccionar los puntos en una ciudad simulada en los que desean vender el producto. Después se ve en una pantalla el reconido del camión. Se tiene como variable cantidad de producto, gasto de gasolina, tiempo, etc. (Imagen 2.23 <sup>j8</sup>

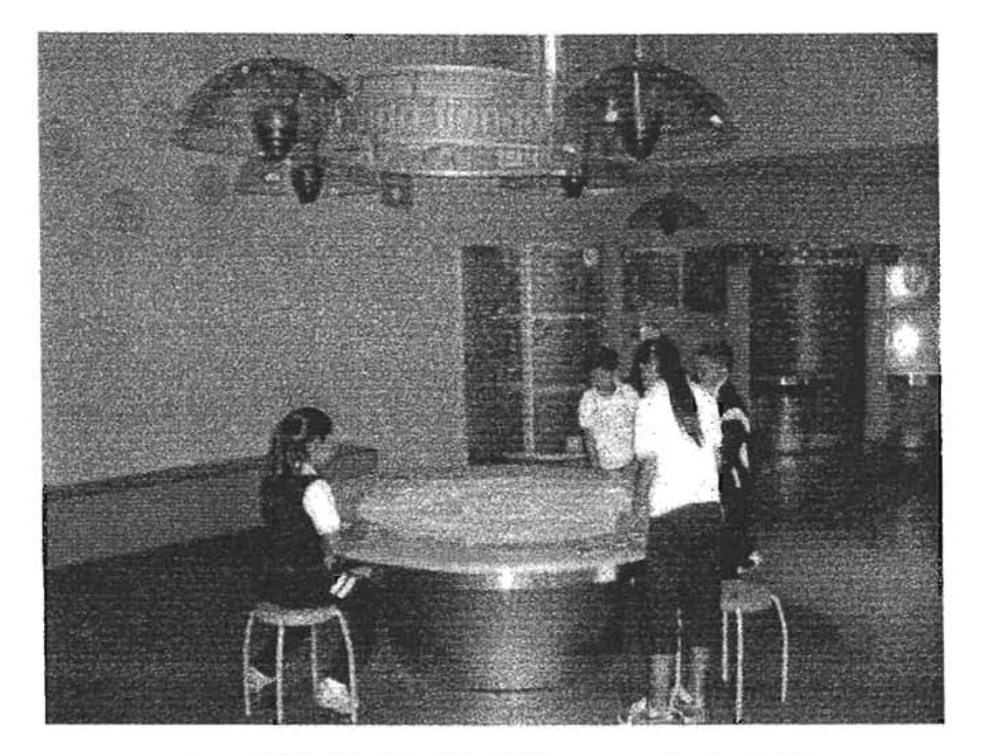

Imagen 2.23 Dinámica de la exhibición' El que tenga tienda que la atienda"

Tiempo: 10 minutos Cupo máximo: 4 personas Edades: Niños mayores de 6 años

### Objetivos:

- Conocer una aplicación de tecnología de la comunicación en los negocios para mejorar el trabajo - Fomentar la planeación para alcanzar la meta de distribución de una mercancía ficticia.

<sup>18</sup> Carpeta Comunico Final. Papalote Museo del Niño Autor: Mari Jarariúllo y Nazareli Juárez 2005

-Conocer la importancia de la Red Internet en el Comercio Electrónico

-Conocer la definición de Buzones para E-Mail, Rearldad Virtual, Web, Sitio Web, POfIaI y World Wide Web.

# Función del quia:

El gula estará encargado dar la dinámica comentando las caracteristicas que debe de tener un producto para poder ser comercializado es decir se habla de las 4 P's de la mercadotecnia Producto, Precio, Plaza, Promoción, enfocándose a la plaza y fingiendo que hay un producto ficticio que se debe de entregar buscando la ruta más rápida además que se habla de tecnologlas aplicadas a los negocios y se introducen diferentes conceptos como los son: Buzones para e-mail, Realidad Virtual. Página Web, Sitio Web, Portal, World Wide Web

# Experiencias Personales:

Es muy interesante el ver como los niños se van de esta exhibición con muchos de estos conceptos firmes y con las ganas de poder aplicar este nuevo lenguaje con algunos de sus maestros que les enseñan la materia de cómputo.

# Capacidades del guía:

El gula deberá ser capaz de:

- · Dar a conocer las 4 P's de la mercadotecnia Producto, Precio, Plaza, Promoción
- Dar a conocer la definición de los conceptos relacionados con Internet como lo son: Buzones para e-mail, Realidad Virtual, Página Web, Sitio Web, Portal, World Wide Web.
- Ahondar en cualquiera de los temas relacionados con el Área de Computo e Internet.

# Preguntas del Público:

Pregunta realizada por un grupo de jóvenes de Secundaria

# ¿Qué es la realidad Virtuat?

la Realidad virtual es un sistema que permite a uno o más usuarios ver, moverse y reaccionar en un mundo simulado por una computadora. los distintos dispositivos de interfaz permiten al usuario ver, tocar y hasta manipular objetos virtuales. los mundos virtuales y todo lo que contienen Oncluyendo imágenes computarizadas de los participantes) se representan con modelos matemáticos y programas de computadora.

# CONCLUSIONES DE lAS ACTMDADES CON RElACiÓN DIRECTA Al AREA DE CÓMPUTO:

Como conclusión se puede decir que el poder utilizar los conocimientos específicos de la carrera de Ingenieria en Computación en un proyecto que permite difundir de manera rápida y sencilla temas muy interesantes y que pueden llegar a ser muy divertidos si se le da un enfoque de juego, es una muy buena manera de poder retribuir un poco de lo que la Universidad nos ha dado.

En estas actividades directamente relacionadas al área de cómputo se pudo apreciar cómo el conocimiento puede ser transmitido en forma exponencial, pues diariamente el público recibe un poco del mismo y a su vez lo da a los demás.

Por lo tanto al ver que el público después de no más de 4 horas maneja temas como: Sistemas operativos, ensamblado de equipos de cómputo, uso y manejo de Internet, criptografia, redes, programación, microprocesadores y microcontroladores, intelgencia artificial, ancho de banda, sensores y transductores, modulación en frecuencia y en amplitud, robótica, señales digitales y analogas, etc. Se puede decir que los conocimientos adquiridos permitieron al poder ser la intafaz de aprendizaje, que permite el cumplir con los requisitos del servicio social.

# III.·ACTIVIDADES CON RELACIÓN INDIRECTA AL ÁREA DE CÓMPUTO

la educación profesional de un Ingeniero en Computación no solo se basa en los conocimientos eque acion profesional de un ingeniero en Computación no solo se basa en los conocimientos técnicos que la carrera te da, si no que requiere de un preámbulo de conocimientos generales que toda persona preparada debe tener, mismas que se te dan a lo largo de tu educación básica y se acentúa en algunas materias de la misma carrera. Así en conjunto con los conocimientos técnicos<br>puedes encontrar que prácticamente todo se relaciona.

En es1e caso se mencionan exhibiciones que a pesar de no ser específicas al área de cómputo i este caso se mencionan exhibiciones que a pesar de no ser es

### Entinta tus ideas:

Esta exhibición esta dedicada a que los niños creen con ayuda de los guías un periódico.

Se utilizan ocho computadoras cada una con un género informativo diferente y con la expHcación de culturan ocho computadoras cada una con un genero informativo diferente y con la explicación de cada uno de ellos, previamente el niño tiene que jugar con un rompecabezas que le muestra al público cuales son las partes de una nota informativa, cual es su orden y a que se refiere cada una de ellas.(Imagen 3.1 y 3.2)

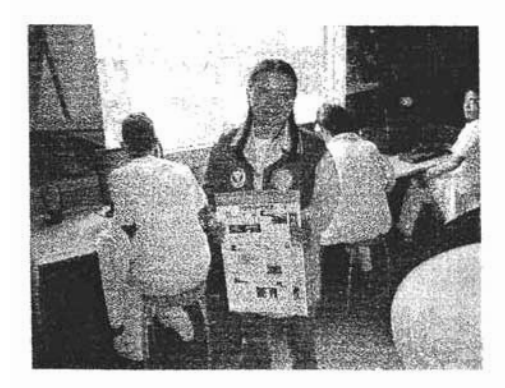

3.1 Periodico term **Entinta tus ideas** 

Tiempo: 15 minutos

#### Cupo *máximo:* 8 niños

Edades: Niños mayores de 6 años y público en general

# Objetivos:

-Conocer la estructura de una nola infonnativa

-Conocer Jos géneros infonnativos que existen (Caricatura, Crónica, Reportaje, Entrevista etc.)

-Crear y completar su nola por medio de un juego en específico

-Crear las conclusiones de su tema

-Ponerle un titulo a su nota

-Publicar su periódico

### Función del Guia:

El guia eslará encargado de dar a conocer el orden en el que una nota infonnativa se estructura, guía estata encargado de dar a conocer el orden en el que una hota informativa se estructura, además explicará la definición y características de cada una de los géneros informativos que existen<br>como la Caricatura, Entrevista, Nota Informativa, Nota de Opinión, Reportaje, etc.

Posteriormente será el encargado de ayudar al niño a crear su propia nota y finalmente le imprimirá el periódico de apenas el encargado de ayudar al niño.

### Experiencias personales:

Existen niños que tienen la facilidad para crear y echar a volar su imaginación para concluir cada usien hinos que uenen la facilidad para crear y echar a volar su imaginación para concluir cada infonnativos antes de imprimir su periódico es decir estuvo en la exhibición 1 hora informativos antes de imprimir su periódico es decir estuvo en la exhibición 1 hora<br>aproximadamente, pero al salir el niño iba con la idea de que era todo un reportero profesional.

# Capacidades del *guia:*

El guía deberá ser capaz de:

- Dar a conocer los tipos de medios de comunicación y ahondar en los medios de ar a conocer los upo • Conocer al 100% el uso de la computadora como medio de facilitar el diseño, creación y
- procer al 100% el uso de la computadora como medio de facilitar el diseño, creación y contenido de un periódico, así como tener plenos conocimientos en Hardware para auxiliar de forma manual al niño en la creación de su periódico.

### Preguntas del público:

Pregunta realizada por un joven de 19 años:

# ¿Qué función tiene la nota de opinión en un periódico?

El artículo de opinión tiene unas características muy especiales. Está considerado como género articulo de opinion tiene unas características muy especiales. Esta considerado como genero literario; lo importante en él no es la noticia que se da o comenta, sino lo que el autor opina de ella. Ésta incluso puede hasta ser muy conocida o haber sucedido hace mucho tiempo. Su característica fundamental es la de analizar un hecho para orientar al público e influir en su opinión sobre ese hecho, desde una óptica personal explícita.  $19$ 

Así pues, el artículo de opinión expresa un sentir personal sobre cualquier acontecimiento que el a pues, el articulo de opinion expresa un sentir personal sobre cualquier acontecimiento que el autor toma como referencia interpretándolo y valorándolo, para plantear una tesis con la que defiende o ataca una posición u opinión, y orienta al público sobre lo expuesto.

Con el fin de conseguir estos resultados, su lenguaje debe ser ágil, claro, conciso y de frases cortas.

Su estructura se compone de: introducción, información sobre el tema que se va a desarrollar, a estructura se compone de: intr

### Nofas:

.<br>A pesar de que esta esta ext**ran de** cómputo esta existencia de cómputo muchos niños niños de cómputo muchos no s pesar de que esta exhibición es ajena al area de computo muchos hinos que entran no solo aprenden la forma de hacer un periódico sino que muchos de ellos aprenden la forma de usar una computadora desde el mouse, teclado hasta escanear una imagen especialmente los niños que les toca la caricatura como género informativo pues ellos crean el dibujo a mano y finalmente lo digitalizan mandándola a la computadora.

#### Haz tu programa:

Haz tu programa es una exhibición patrocinada por Televisa niños que fue creada con la intención az iu programa es una exhibición parrocinada por Televisa hinos que lue creada con la intención de conocer como se hace un programa de televisión, ya que los niños participan en cada unas de las áreas necesarias para que un programa este completo desde conductores, reporteros, maquillistas, camarógrafos, audio, producción etc.

Después de darse la dinámica en la que se recuerda la televisión del pasado con todas sus spues de darse la dinamica en la que se recuerda la televisión del pasado con todas sus características, la televisión actual y su beneficios, se pasa un video enviado por televisa niños en<br>donde se explica el cómo va a ser la televisión en un futuro.

Al teminar el programa se reparten papeles entre los niños para cubñr todas las áreas necesarias y terminar el programa se reparten papeles entre los nir

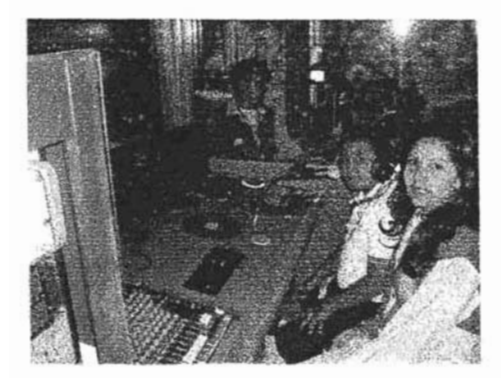

Imagen 3.3 Cabina de Producción " Haz tu programa"

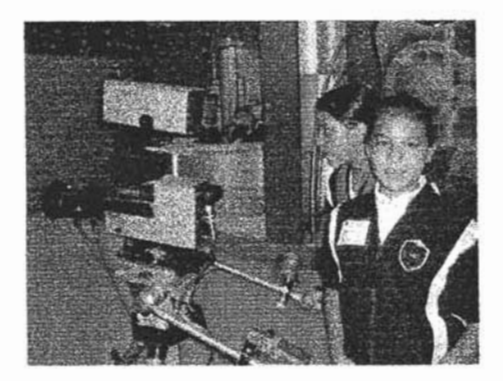

Imagen 3.4 Area de Cámaras " Haz tu programa"

Existe un guía para expicar a cada niño su función en el área correspondiente y donde las áreas sue un guia para e

*Producción:* Es el área encargada de preparar y mandar las imágenes al aire, de hacer los efectos oduccion: Es el area encargada de preparar y mandar las imagenes al aire, de nacer los efectos especiales, de mandar las cortinillas, de hacer los efectos de chroma, mandar comerciales y de mandar los créditos finales al terminar el programa.

Aucf/O: Ésta área estará encargada de dar el sonido a cada uno de los micrófonos del estudio, udio: Esta área estará encargada de dar el sonido a cada uno de los microfonos del estudio, reporteros y voz off, pondrá la música de fondo además dará volumen a los comerciales y pondrá<br>efectos de audio como aplausos, fanfarrias, etc.

Cámaras: Es el área encargada de crear la toma correcta y correspondiente, necesaria para mandar amaras: Es el area encargada de crear

F100r manager. El FIoor manager es1ará encargado de mostrar a los conductores. reporteros y voz oor manager. El Floor manager estara encargado de mostrar a los conductore

*Maquíliá:* El Maquillista estará encargadO de caracterizar arreglar o cambiar la apariencia del aguilista: El Maquillista estara encargado de caractenza

**Tiempo aproximado: 30 minutos** 

Cupo máximo: 25 personas

Edades: Dependiendo al área correspondiente

Objetivos:

Dependiendo del área que se les asigne serán los siguientes:

Producción:

-Expficar al púbfico la función de la cabina de producción

-Mostrar el uso y la función de la consola

-Explicar la definición y uso de las cortinillas

-Expficar la forma de mandar los comerciales al aire

-Explicar la uso y definición de los efectos de chroma

-Utilizar todos los conocimientos previos para la realzación del programa

Audio:

-Mostrar la función de la cabina de audio

·Mostrar la forma correcta de musicalizar un programa

-Mostrar las funciones específicas de la consola de audio

-Conocer los usos de los efectos especiales

-Conocerla definición de voz off y apicarlo

*FIoor* Manager.

-Mostrar la forma en que un fbor manager trabaja

-Mostrar la forma en que se deben pasar los guiones en un programa

-Dar la cuenta regresiva para comenzar un programa

-Llevar la batuta y dar la palabra al conductor o reportero correspondiente

#### Cámaras:

-Conocer el funcionamiento y las funciones especificas de una cámara profesional de televisión

-Conocerla definición de "aire" en una toma profesional

-Conocer los tipos de tomas que existen.

#### Maquillaje

-Apoyar en el arreglo personal de los conductores Principales

-Caracterizar a los reporteros y actores con sus disfraces correspondientes

### Función *del* Guía:

El guía de acuerdo con el área correspondiente se encargará de ayudar al público a realizar la guia de acuerdo con el área correspondiente se encargará de ayudar

#### Producción:

El guía se encargará de explicar cual es la función de la cabina de producción, de mostrar cada una i guía se encargará de explicar cual es la función de la cabina de producción , de mostrar cada una de las partes de la consola de control, así como de las computadoras auxiliares que contienen las cortinillas y

Se encargará también de expansion de expedição de la forma de mandar las imágenes al algunha de mandar los efectos e encargara también de explicar la forma de mandar las imagenes al aire y a crear los efectos especiales por medio de la cabina de control e indicara el momento preciso para mandar cortinillas, comerciales, efectos especiales y créditos finales.

### Audio:

El gula se encargará de explicar el uso y la importancia de la cabina de audio en un programa de guia se encargara de explicar el uso y la importancia de la cabina de audio en un programa de televisión ya que de eso dependerá que el programa tenga sonidos, efectos de audio y música de fondo además que dará voz a los micrófonos.

### Cámaras:

El gula encargado en el áma de cámaras será aquel que le expfique al niño el uso y funciones guía encargado en el area de camaras sera aquel que le explique al filho el uso y funciones especificas de cada una de las partes de una cámara profesional de televisión, dará la definición de<br>aire en una toma y mostrará los diferentes tipos de tomas profesionales que existen.

Finalmente el guía acompañará al camarógrafo para poder auxiiarlo en cualquier dificuHad o mala . tamiente el guia acompañara al camaro

# Floor Manager:

El guía encargado para guiar al asistente de piso o floor manager ayudará dando a conocer al niño guia encargado para guiar al asistente de piso o noor manager ayudara dando a conocer al nino importancia de un guion para la realización de un programa, ademas estara encargado de mostrar fisicamente la realización de un conteo de inicio de programa y llevar las riendas de tiempo y<br>contenido de cada uno de los programas

# Maquillaje:

El gula encargado al área de maquillaje auxiliará y mostrará la manera de caracterizar a los guía encargado al area de maquillaje auxiliara y mostrara la manera de caractenzar a los personajes frente a cámaras y de arreglar o desarreglar su apariencia física dependiendo del caso y<br>el personaje.

### Experiencias personales:

Se que un niño por lo menos una vez en su vida sueña con la oportunidad de ser una estrella de televisión, por lo menos una vez en su vida suena con la oportunidad de ser una estrella de televisión, por lo menos en esta exhibición me quedan gratas experiencias ya que el niño logra concretar su sueño con la oportunidad de escoger el papel que más desee o le llame la atención, y generalmente los niños que les agrada más la exhibición la llegan a tomar hasta tres veces es decir más de una hora y media haciendo realidad un sueño de ser estrella o por lo menos trabajar dentro de la televisión.<sup>20</sup>

<sup>&</sup>lt;sup>20</sup> Carpeta Comunico Final. Papalote Museo del Niño Autor: Mari Jaramillo y Nazareli Juárez 2005

# Capacidades del guia:

El guía deberá ser capaz de:

- Recordar la televisión en un pasado con sus características como el manejo de los bulbos Y scordar la televis • Mos1rar la computadora como herramienta para la creación de software para propósitos
- partiar la computadora como herramienta para la creación de sof • Ahondar en cualquier tema relacionado con las diferentes áreas del estudio de televisión
- 

# Preguntas del Público:

Pregunta realizada por fina estudiante de Comunicaciones:

# ¿A qué se refiere la frase Ad Libitum?

la palabra refiere a improvisar dentro del contexto sin necesidad de seguir un guión especifico y i palabra reflere a improvisar dentro del contexto sin necesidad de seguir un guion especifico y tiene sus orígenes en 1961 cuando el estadounidense de vanguardia John Cage, al empezar a tocar una pieza musical tuvo que improvisar pues no había partituras completas lo cual sorprendió a todos y como consecuencia comenzó a incluir en sus composiciones secciones ad libitum, es decir, la partitura de cada instrumento es independiente de la de los demás en cuanto a la coordinación<br>rítmica de los instrumentos (lo que significa improvisación).

### Notas:

Es preciso escoger edades para cada una de las áreas del estudio de televisión ya que no podrías Es preciso escoger edades para cada una de las áreas del estudio de televisión ya que no podrías meter a un niño menor de 12 años en la cabina de producción ya que es mucha información que retener y en lugar de divertirse se aburriría, pero lo bueno de esta exhibición es que puedes poner a los niños pequeñitos incluso hasta de un año a bailar o a cantar en la sección final del programa y<br>hacer a los niños y no tan niños sentirse útiles y necesarios para su programa en especifico.

#### Entuba tu mensaje

Entuba tu mensaje es una exhibición en la cual el niño expresa sus ideas escribiéndolas en un nuba lu mensaje es una exhibición den la cual el niño expresa sus ideas escribiendolas en un papel y mandándolas por medio de un sistema de propulsión de aire en una cápsula que viaja a través de un tubo hasta el otro extremo, donde se encuentra otra mesa y otras personas que van a contestar o expresar sus ideas de la misma manera.  $(T_{macro}$ , 3.5  $\nu$ , 3.6)

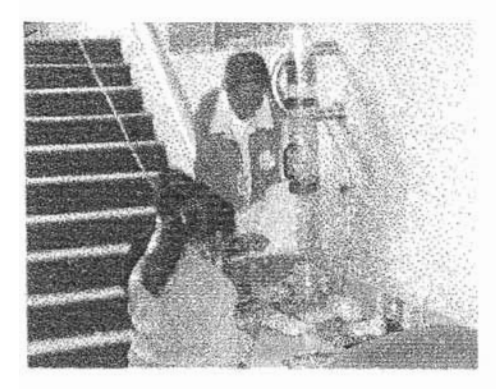

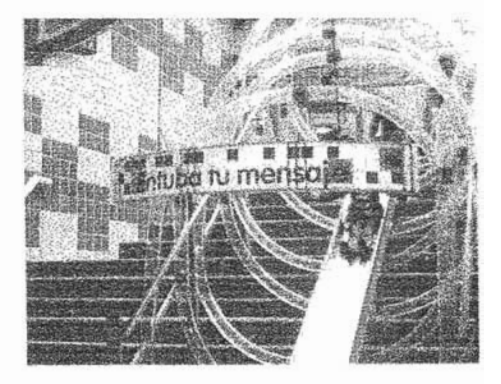

*Tiempo:* No definido

Cupo *máximo:* 5 personas por mesa

*Edades:* Niños de cualquier edad

# Objetivos:

-Conocer los diferentes medios de comunicación que existen

-Mencionar este sistema neumático de comunicación a cortas distancias

-Mencionar los usos y lugares donde se usan estos sistemas

-Mandar un mensaje expresando sus ideas

# Función del guia:

El guía estará encargado de dar a conocer al ni!'lo a~unos de los medios de comunicación que guía estara encargado de dar a conocer al niño algunos de los medios de com

Apoyar y dar ideas acerca de los mensajes que se pueden escribir, y finalmente ayudar y mostrar la formal de mandar el mensajes que se pued

#### Experiencias personales:

.<br>Al ser esta una exhibición en la mensaje de una de una del mensaje a 1ravás de un tubo en forma de un tubo en ser esta una exhibición en la que se ve el trayecto del mensaje a través de un tubo en forma de espiral, los niños aprecian y corren atrás de su mensaje hasta llegar al otro extremo del tubo en el<br>que reciben su mensaje o esperan ansiosamente la respuesta u otro mensaje.

#### Capacidades del gula:

El guía deberá ser capaz de:

- $\bullet$  Dar a conocer los elementos esenciales de comunicación de comunicación de comunicación de comunicación de comunicación de comunicación de comunicación de comunicación de comunicación de comunicación de comunicación d bar a conocer los elementos esenciales del proceso de comunicación, y dar algunos mencionales mencionales mencio
- Ahondar en el tema del proceso de comunicación, y dar algunos ejemplos mencionando algunos de los sistemas de comunicación desde los más rudimentarios hasta los más sofisticados haciendo énfasis en este sistema neumático de Comunicación a cortas

#### Preguntas *del* público

Realizada por un estudiante de la carrera de Comunicaciones:

#### ¿Cuáles son los Elementos del proceso comunicativo?

Para llevar a cabo el proceso de comunicación es necesario tener elementos básicos que son el ara llevar a cabo el proceso de o El **receptor y el mensaje:** cuando se tiene la intención de comunicar o manifestar o manifestar o manifestar o manifestar o manifestar o manifestar o manifestar o manifestar o manifestar o manifestar o manifestar o manif

- emis o El mensaje es el interés por el emisor tuvo la interés por el emisor tuvo la intención de declarar algo a un
- mensaje es el interes por el cual el emisor tuvo la
- o El receptor es la persona, personas o animales a los cuales se dirige el mensaje y que a su receptor es la persona, personas o animales a lo

Cuando hay una respuesta por parte del receptor y éste se convierte en emisor se le llama *·(eed*  aando hay una respuesta por parte del receptor y este se convierte en emisor se le llama "*teed* back" o retroalimentación. La retroalimentación se presenta cuando el receptor proporciona información con respecto al éxito o al fracaso del mensaje.

### **Hormigas**

Hoonigas es una exhibición en la que se halla acerca de la forma de comunicaci6n de las hormigas, sta os una exhibición en la que se habla acerca de la forma de **i** 

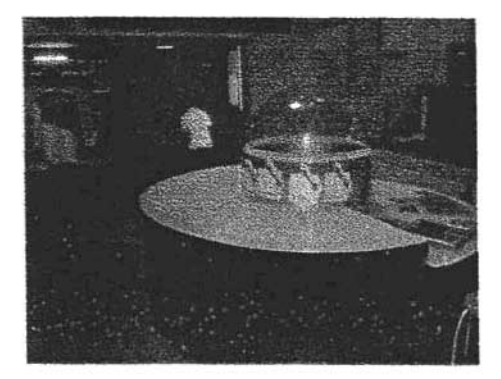

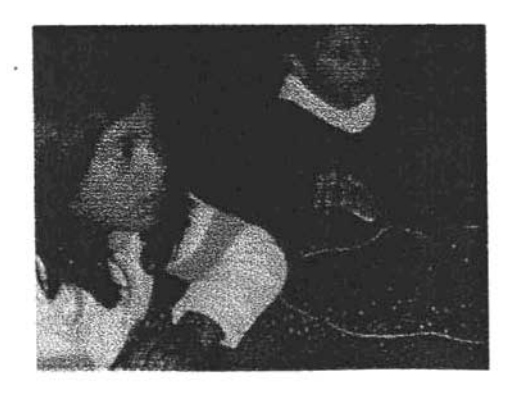

**Tiempo: 5 minutos** 

Cupo *máximo:* 10 personas

Edades: Niños mayores de 5 años

### Objetivos:

- Conocer que las imágenes vía remota son una herramienta para la investigación
- Propiciar la observación de un grupo de seres vivos para su comprensión y conocimiento.

-Apreciar los elementos del proceso de comunicación entre las hormigas<sup>21</sup>

# Función del guía:

El guía estará encargado de dar a conocer cuales son los métodos y formas de comunicación entre guía estara encargado de dar a conocer cuales son los metodos y formas de comunicación entre las hormigas dando datos interesantes acerca de su organización social, rangos y niveles de una comunidad de hormigas.

<sup>21</sup> Carpeta Comunico Final. Papalote Museo del Niño Autor: Mari Jaramillo y Nazareli Juárez 2005

#### ". Experiencias personales:

ta.que aldar~ datoS sorpren~. jas~:muobos niños{1U8dan mat'éWiItados COI1 a que al dar algunos datos sorprendentes de las hormigas muchos niños quedan maravillados con la organización tan perfecta en que las hormigas conviven y la fuerza y ganas de trabajar de las mismas, puedo decir que muchos niños se interesan y por su cuenta buscan más información acerca<br>de la comunicación entre los animales.

#### Capacidades del *guia:*

El guía deberá ser capaz de:

- $\bullet$  dar a conocer los estenciales de comunicación de comunicación de comunicación de comunicación de comunicación de comunicación de comunicación de comunicación de comunicación de comunicación de comunicación de comunic • Ahondar en el tema de la observación del proceso de comunicación entre las hormigas
- . Ahondar en el tema de la observación del proceso de comunicación entre las hormigas hablando de sus características físicas y orgánicas, así como su organización social y jerarquías.

#### Preguntas del público:

Pregunta de un Estudiante de Comunicaciones:

#### ¿Cómo se Comunican las Hormigas?

Cada hormiguero y las hormigas que lo habitan tienen un olor particular. Esto les permite reconocerse in as hormigas que lo habitan tienen un olor particular. Esto

#### Notas:

Por causa de remodelación a partir del primero de diciembre esta exhibición no se encuentra a causa de remodelación a pa

#### Ruta Rápida

Esta exhibición esta diseñada para conocer la función de un Sistema de Posicionamiento Global de eximitativ esta disentada para conocer la lunción de un oistenta de posicionamiento orobar (GPS) creado con la ayuda de 11 satélites que permiten la localización de una posición de algún<br>sistema.

Los niños utiHzan un software multimedia que simula una ciudad, ellos tienen que encontrar la mejor s ninos utilizan un software multimedia que simula una ciudad, ellos tienen que encontrar la mejor ruta para llegar en auto a un determinado lugar y cumplir con una misión específica en el mejor tiempo posible. El niño puede ver en pantalla un mapa con su ubicación actual y su destino final, se cuenta con un botón de ayuda (GPS) que muestra la mejor opción para llegar al destino.(*Imagen 3.9)* 

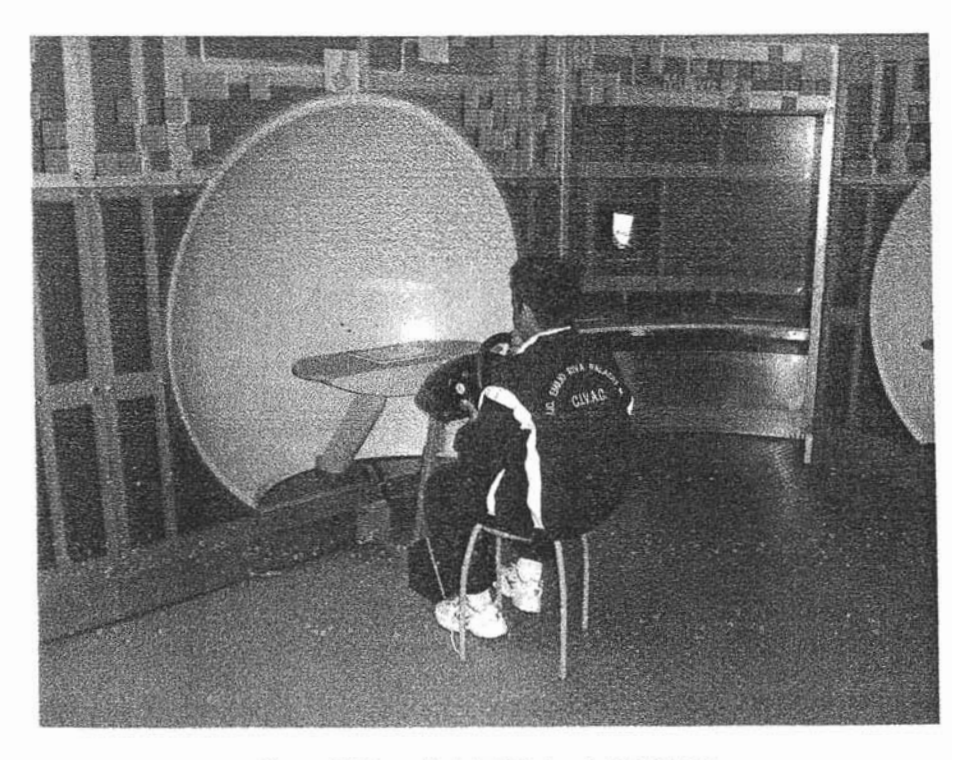

Imagen 3.9 Desarrollo de la Dinámica de "Ruta Rápida"

Tiempo: 5 minutos

Cupo máximo: 4 personas

Edades: Niños mayores de 10 años y público en general

Objetivos:

-Conocer el significado de las siglas GPS

-Conocer el uso y características del el Sistema de Posicionamiento Global

-Conocer la importancia y uso de los satélites para el funcionamiento de este sistema.

-Jugar el videojuego cumpliendo las misiones en la forma más óptima.

### Función del gula:

 $\frac{1}{2}$  guia estará encargado de dar la definición de la definición de  $\frac{1}{2}$ guía estara encargado de dar la definición de las siglas GPS ademas de ejemplificar el uso de este sistema de posicionamiento global y la importancia del mismo, dar la explicación de la importancia de el conjunto de 24 satélites para este sistema así como de apoyar al niño para poder cumplir todas las misiones en su turno correspondiente y terminar el videojuego con los mejores

#### Capacidades del guía:

El gula deberá ser capaz de:

- Oar a conocer los elementos de un Sistema de Posicionamiento Global bar a conocer los elementos de un Sistema de Posicionamiento Giobal.<br>Abordo estado de 24 setembros para poder posible este sistema de 25 setembros de 25 setembros de 25 setembros
- Ahondar en el tema del conjunto de 24 satélites para poder hacer posible este sistema de localización en cualquier parte del mundo.

#### Preguntas del Público:

Pregunta realizada por una madre de familia

#### ¿Qué significan las siglas GPS?

Es un Sistema de Posicionamiento Global

### ¿Para qué sirve?

Permiten que el usuario de un receptor de GPS detennine de fonna exacta su latitud, longitud Y armiten que el usuano de un receptor de GPS determine de forma exacta su latitud, longitud y altitud. El receptor mide el tiempo que tardan en llegar las señales enviadas desde los diferentes satélites (A, B y C). A partir de esos datos, el receptor triangula la posición exacta. En todo momento, cada punto de la Tierra recibe cobertura de varios satélites. Se necesitan tres satélites para determinar la latitud y la longitud, mientras que un cuarto satélite (D) es necesario para<br>determinar la altitud

### ¿De cuántos satélites esta conformado?

Este sistema de navegación esta basado en 24 satélites, que proporcionan posiciones en tres ae sistema de havegación esta basado en 24 satelltes, que proporcionan posiciones en tres dimensiones, velocidad y tiempo, las 24 horas del día, en cualquier parte del mundo y en todas las condiciones climáticas. Al no haber comunicación directa entre el usuario y los satélites, el GPS<br>puede dar servicio a un número ilmitado de usuarios.

#### Hablemos clam

Hab1emos c1aío es una exhibiCión 'qtJe at menos '2 ~'PR 'hacer uso de. ya,que ablemos claro es una exhibición que requiere al menos 2 personas para hacer uso de ella ya que una persona debe estar dentro de una cabina con un micrófono y sin contacto visual con la otra persona, la primer persona mencionada tomará una de las imágenes que se encuentran en la exhibición y tratara de que por medio de sus palabras e indicaciones la otra persona reproduzca esa imagen, con esto se puede comprobar que tan buena comunicación oral existe entre las personas.<br>(Imagen 3.10)

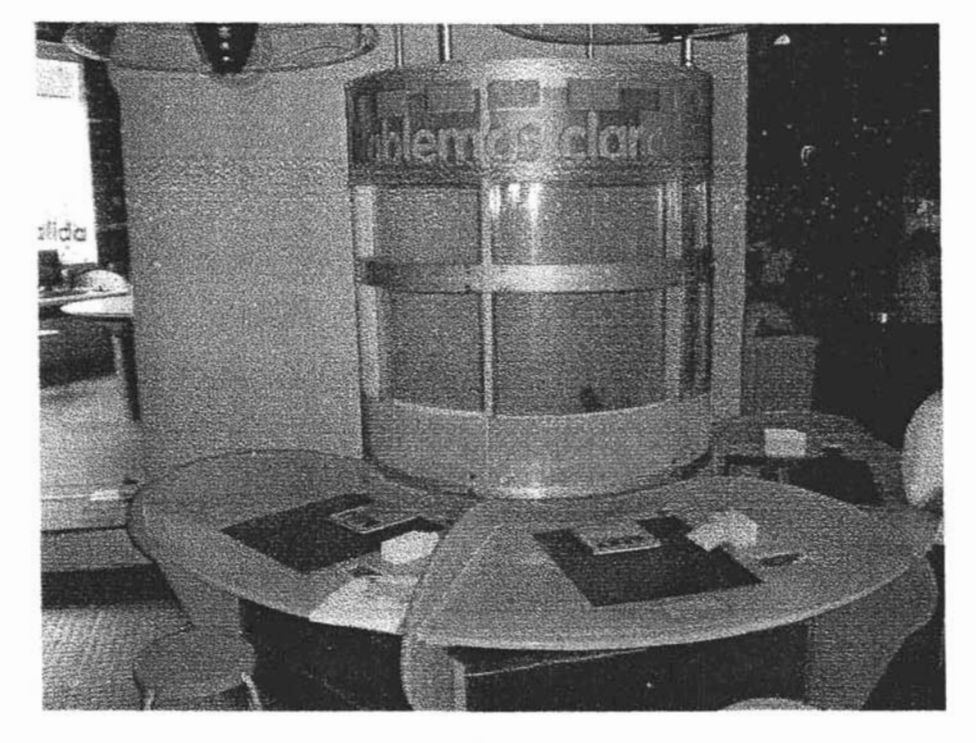

Imagen 3.10 Exhibición "Hablemos Claro"

*TIempO:* 5 ninutos

Edades: Niños mayores de 6 años

Cupo máximo: 4 personas

# Objetivos:

-Conocer los tipos de comunicación que existen entre los humanos

-Hablar especificamente de la comunicación oral

- Comprobar que tan buena comunicación oral existe entre dos personas

## Función del guía:

8 gula estará encargado de mencionar las formas de comunicación que existen y enfocarse a la guía estara encargado de mencionar las formas de comunicación que existen y enfocarse a la comunicación oral así como dar algunos ejemplos de malos entendidos por el mal manejo de este<br>tipo de comunicación.

Posteriormente expficará al p(JbIco lafonna de usar la exhibiciá1 Y podrá partcipar si es que hacen pstenormente ex

# **Experiencias personales:**

Es gracioso el observar a las parejas de novios usar esta exhibición ya que generalmente los dibujos gracioso el observar a las parejas de novios usar esta exhibición ya que generalmente los dibujos creados no son ni siquiera parecidos al original, con ello comprueban que hace falta reforzar sus<br>vínculos de comunicación oral.

### Capacidades del guía:

El guía deberá ser capaz de:

- . Dar a conocerlos elementos esenciaes del proceso de comunicación Dar a conocer los elementos esenciales que proceso de comunicación verbal y no conservación verbal y no comunicación
- Ahondar en el tema de los tipos de lenguajes que existen como comunicación verbal y no verbal y haciendo énfasis de la comunicación oral.

### Preguntas del Público:

Pregunta realizada por una pareja de jóvenes Universitarios

#### ) Cuales son los elementos del proceso comunicativo?

, .<br>Jenri a ::procesot::procesot:procesot:procesot:procesot:procesot:procesot:procesot:procesot:procesot:procesot: r a cabo el proceso de comunicación es necesario tener elementos básicos que s c, el receptor y el mensaje: el cuandidad es si donde a la cuandidad en el cuandidad en el cuandidad en el cuan

- iems oel mension 91 wáhor 91 wáhor 91 wáhor 91 wáhor 181 wáhor 181 wáhor 181 wáhor 181 wáhor 181 wáhor 181 wáhor 18
- perside es en literes has en cual al envisor mon re
- persona o grupo de personas, en ocasiones animales.<br>
El receptor es la persona, personas o animales a los cuales se dirige el mensaje y que a su vez responderá para iniciar de nuevo el proceso.

'Cuanéto bar'tRi ~JIOI' J3.8Íl8" :f9C.,."1 'iSla 'Se amtieBB .UmSOr;98 as ';JIama ''hé/ bersona o grupo de personas, en ocasiones animales.<br>
Ci *neceptor* es la persona, personas o animales a los cuales se dirige el mensaje y que a su<br>
vez responderá para iniciar de nuevo el proceso.<br>
uando hay una respuesta

#### **Toy Symphony**

loor ~'Y es una exh1bici6n dedicada 8 que el riífto aprenda como crear música por meOJOdela  $\gamma$  Symphony es una exhibición dedicada a que el niño aprenda como crear musica por medio de la computadora con un programa llamado Toy Symphony que tiene en su contenido un pentagrama al cual se le pueden ir agregando notas musicales en diferentes posiciones, posteriormente se le dará<br>una armonía para poder crear una pieza con coherencia musical. (Imagen 3.11 y 3.12)

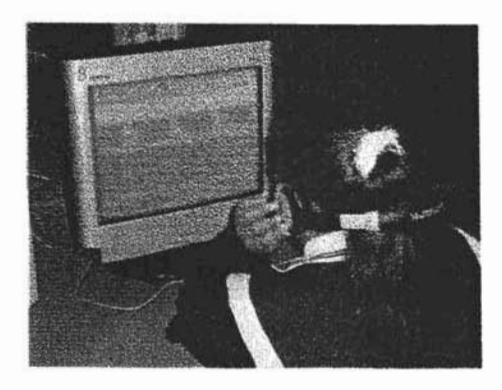

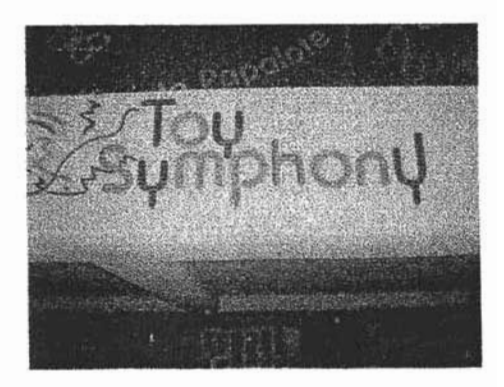

**Tiempo: 10 minutos<sup>22</sup>** 

Edades: Niftos mayores de 10 años

#### Cupo máximo: 8 personas

<sup>&</sup>lt;sup>22</sup> Carpeta Comunico Final. Papalote Museo del Niño Autor: Mari Jaramillo y Nazareli Juárez 2005

# Objetivos:

-Conocer todas las notas de la escala musical

-Conocer la definición de armonía

-Conocer la definición de un acorde musical

-Crear una pieza sin acompañamiento

-Armonizar la pieza con pentagramas auxiliares

### Función del Guia:

El guia estará enCargado de dar la definición de una nota musical, posteriormente dar al niño la guía estara encargado de dar la definición de una

De igual manera el guía estará encargado de mostrar y enseñar la forma de manejar el programa y a igual mahera ei guia estara encargado de mostrar y ensenar la for

### Experiencias personales:

La mayorla de personas lratan de hacer su pieza lo mejor posible pero sinceramente al utilizar el primera de personas tratan de nacer su pieza lo mejor posible pero sinceramente al utilizar el programa por primera vez no consigues tener una buena armonía; la experiencia personal de esta exhibición fue que hubo un niño que tomó la dinámica 4 veces hasta que su composición fue de su agrado e insistentemente pidió si era posible el conseguirle el programa para poder crear música desde su casa, al investigar la procedencia del mismo dieron una página de Internet en la cual se puede conseguir este programa y el niño aseguró llegar a bajar el programa para poder adentrarse.<br>en el mundo de la música.

### Capacidades del guia:

El guía deberá ser capaz de:

- Dar a conocer los elementos de un pentagrama, así como la escala musical, dando a ar a conocer los elementos de un pentagrama, asi como la escala conocer también las caracteristicas y definición de un acorde musical.
- la creación de software, necesario para propósitos particulares en cualquier áma.
## Preguntas del Público:

## Pregunta realizada por un niño de 10 años.

## ¿Cómo se puede crear música usando la Computadora?

Las computadoras fueron creadas para poder ser una herramienta para cualquier área y de cualquier profesion.

Al ser una máquina de propósito general se puede programar y diseñar para realizar cualquier función en este caso por medio de algunos sonidos predeterminados y ajustados de acuerdo con una logica visual se puede crear música

Es decir la computadora es una plataforma para poder encontrar y crear nuevas tecnologías con ella.

#### Notas:

A pesar de que esta exhibición no tiene mucha relación con el mundo de la computación se puede encontrar el vinculo en el momento que esta creada por medio de un programa de computadora y se mentaliza al niño que con la computadora podemos abarcar cualquier área en este caso la misica

Dentro de ese programa se encuentran algunos ejemplos de piezas creadas con el mismo, y en estas se puede apreciar el alcance y la utilidad que puede tener el uso de este programa para adentrarse al mundo de la música e interesarse en el tema <sup>23</sup>

<sup>&</sup>lt;sup>25</sup> Carpeta Comunico Final. Papalote Museo del Niño Autor: Mari Jaramillo y Nazareli Juárez 2005

## CONClUSIONES DE LAS ACTMDADES CON RElACIÓN INDIRECTA Al AREA DE CÓMPUTO:

Al dar referencia de· una . persona profesionista se sebe que esa persona tiene las capacidades de par referencia de una persona profesionista se sabe que esa persona tiene las capacidades de poder entender cualquier tema de la vida diaria y poder encontrar una relación que se enfoque a su<br>carrera en específico.

En ~ caso se puede decir que la Canem de Ingenieria en ComputaCión no solo te da mateñas este caso se puede decir que la Carrera de Ingenieria en Computación no solo te da materias que precisen tener una computadora a la mano para poder entenderla si no que cada semestre la carrera te da una materia relacionada a las demás ciencias que tienen que ver con tu Área<br>indirectamente. firectamente.<br>Leste caso se pudo ver la utilización de ese tipo de conocimientos extra, que en conjunto te

a este caso se pudo ver la utilización de ese tr

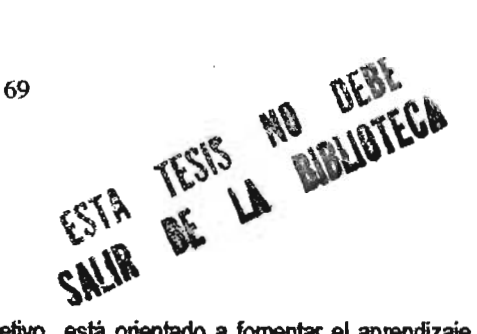

## 1V.-CONCLUSlONES:

El ser participe de un proyecto el cual su objetivo está orientado a fornentar el aprendizaje, la comunicación y la convivencia, a través de actividades interactivas y además de que me dio la oportunidad de reaizar ni Servicio Social fue para mi un privilegio y se que en cada persona que paso a cualquiera de las exhibiciones en las que estuve asignado deje algo del cocimiento que como ingeniero en Computación les pude dar además que me permitió el poder consolidar mi formación académica, llevar a la práctica los conocimientos adquiridos en las aulas, tomar conciencia de la problemática nacional, en particular la de los sectores más desprotegidos del país y extender a la sociedad los beneficios de la ciencia, la técnica y la cultura además me dio la oportunidad de retribuir a la sociedad los recursos destinados a mi educación, aprender a actuar con solidaridad, reciprocidad y trabajo en equipo y finalmente a incorporarme al mercado de trabajo conociendo las responsabilidades que esto conlleva.

Pienso que de acuerdo a los objetivos que cualquier servicio social requiere tuve la suerte de poder cumplir con ellos, combinando los conocimientos de .. mi profesión, el ambiente y proyecto de esta Institución que además de brindarte valores te hace conciente de la problemática, recursos y sobretodo las necesidades que México tiene.

Y haciendo un recuento del conocimiento necesario que precise tener de la Carrera de Ingeniería en Computación, se muestran las siguientes tablas comparativas con respecto a cada una de las exhibiciones, divididas en las exhibiciones con relación directa e indirecta al área de cómputo.

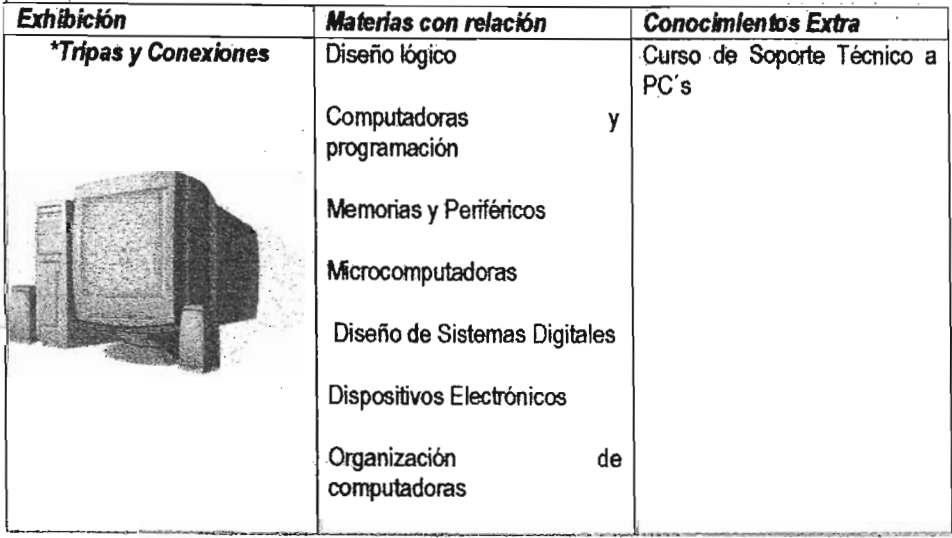

## Exhibiciones con Relación *Directa* al Atea de Cómputo

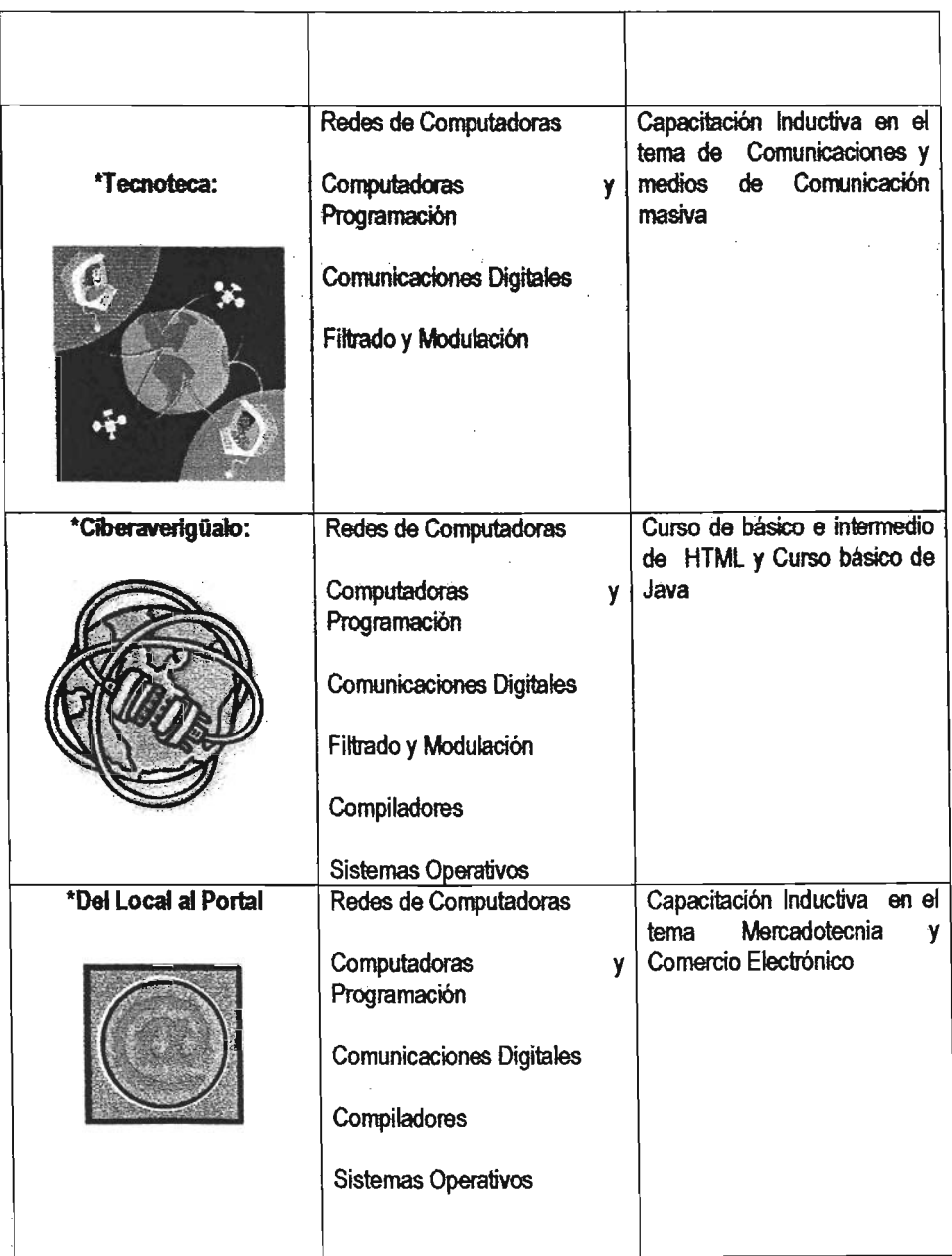

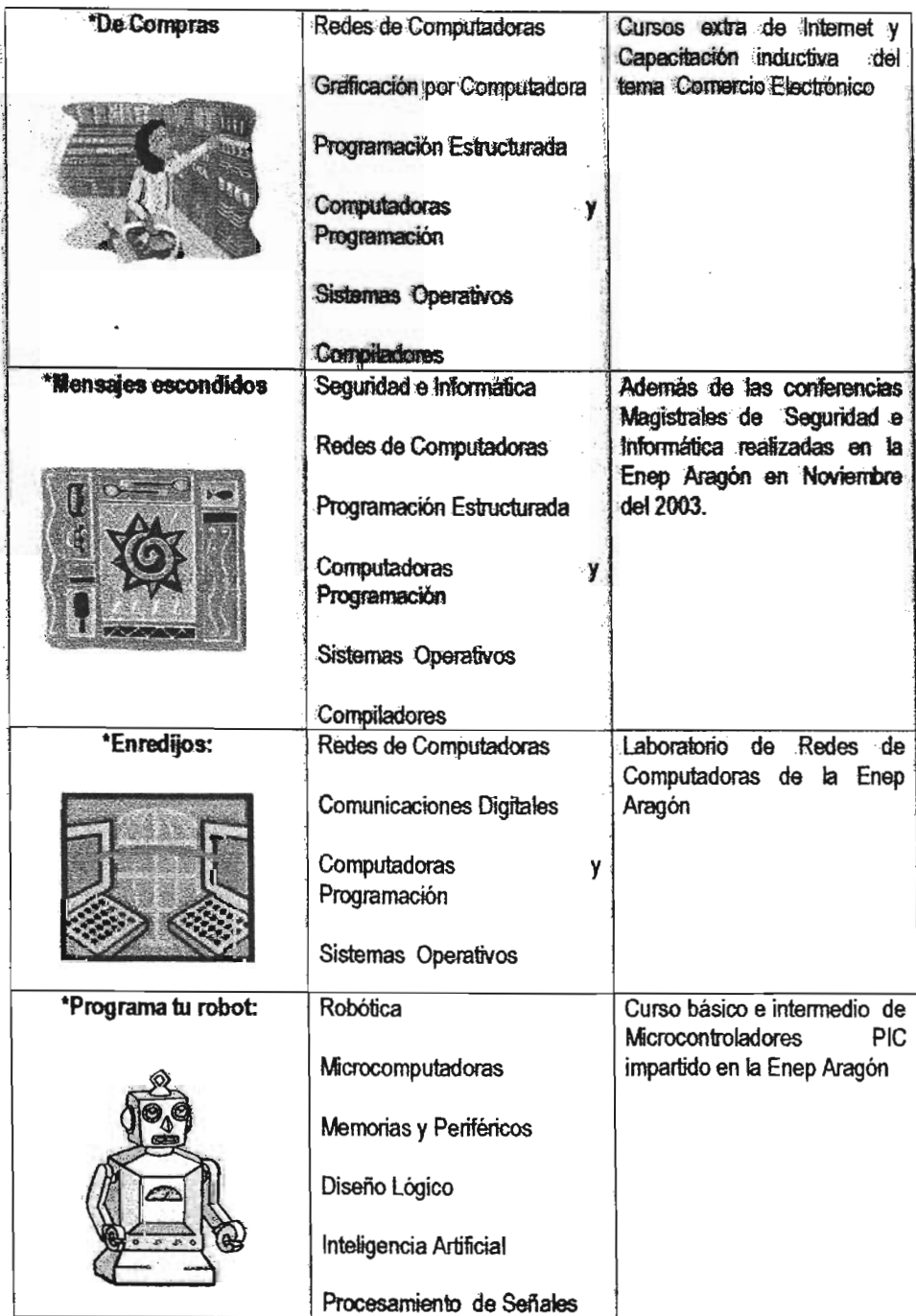

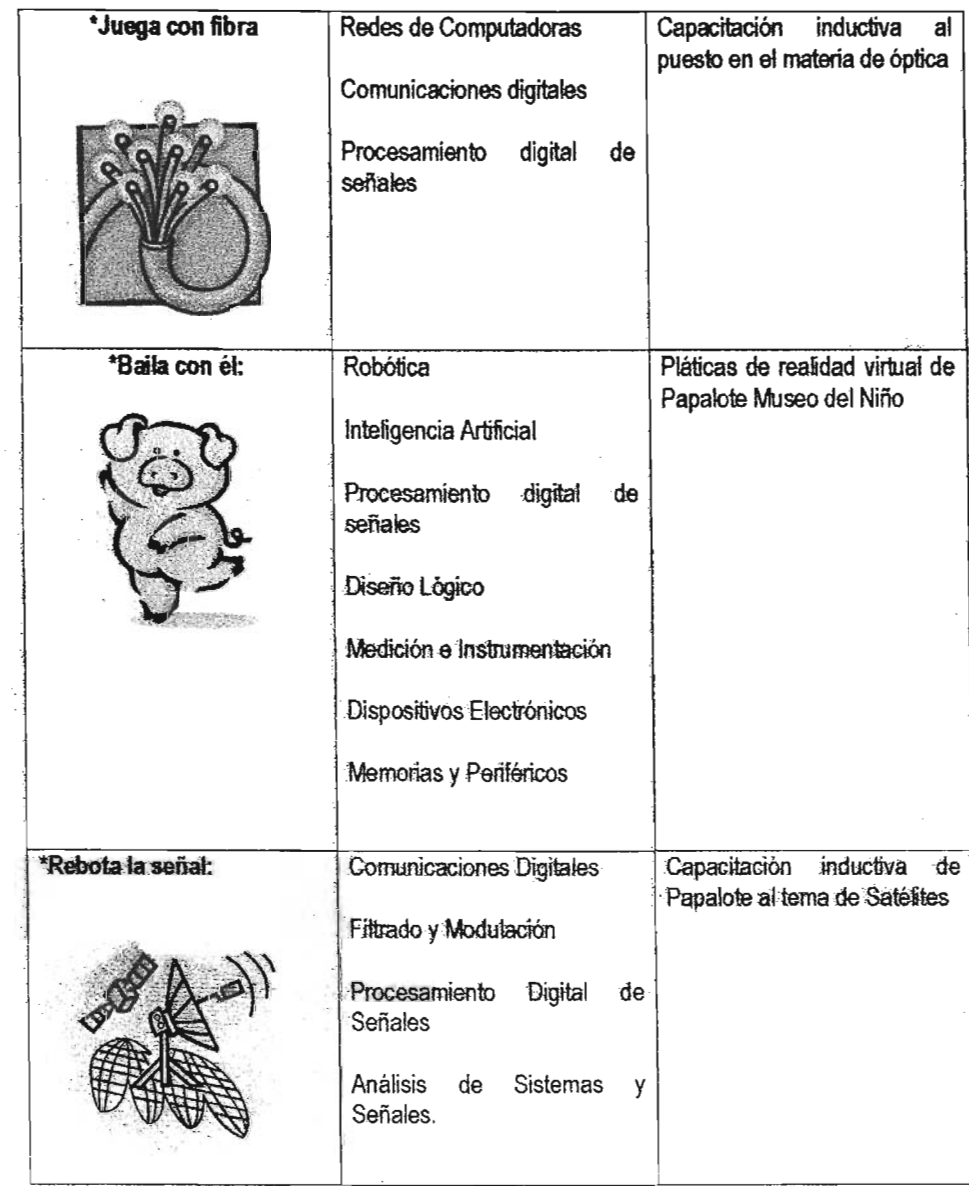

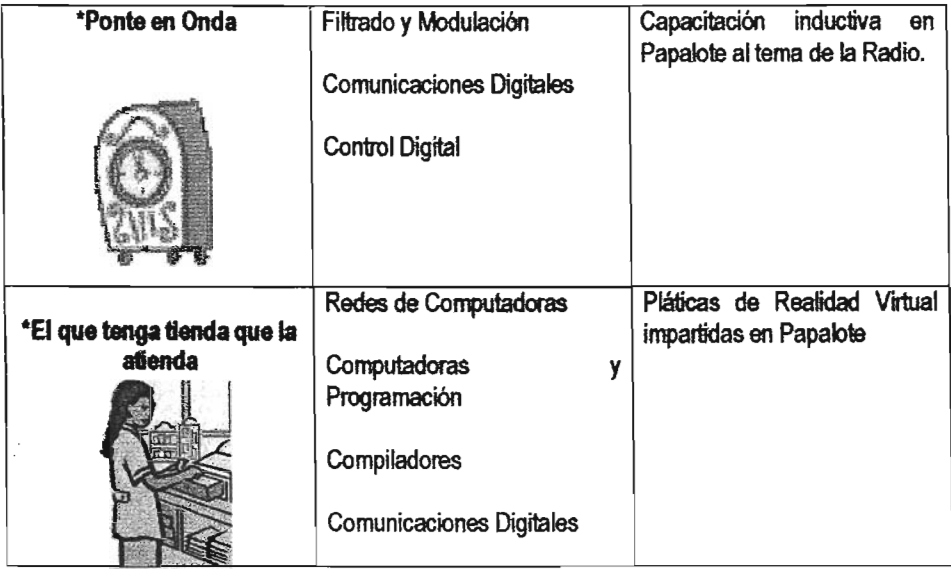

# Exhibiciones con Relación Indirecta al *Area* de Cómputo

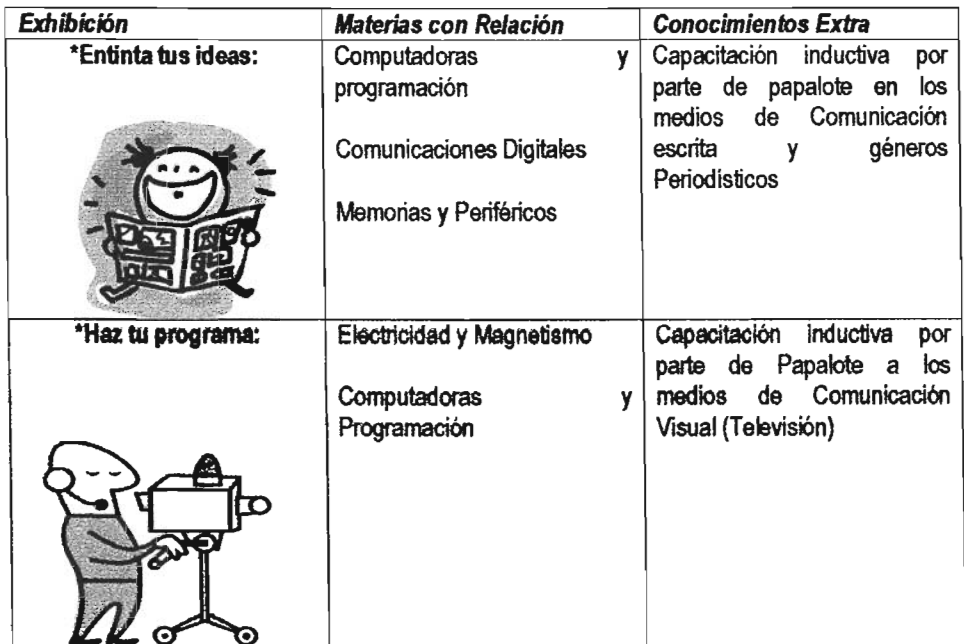

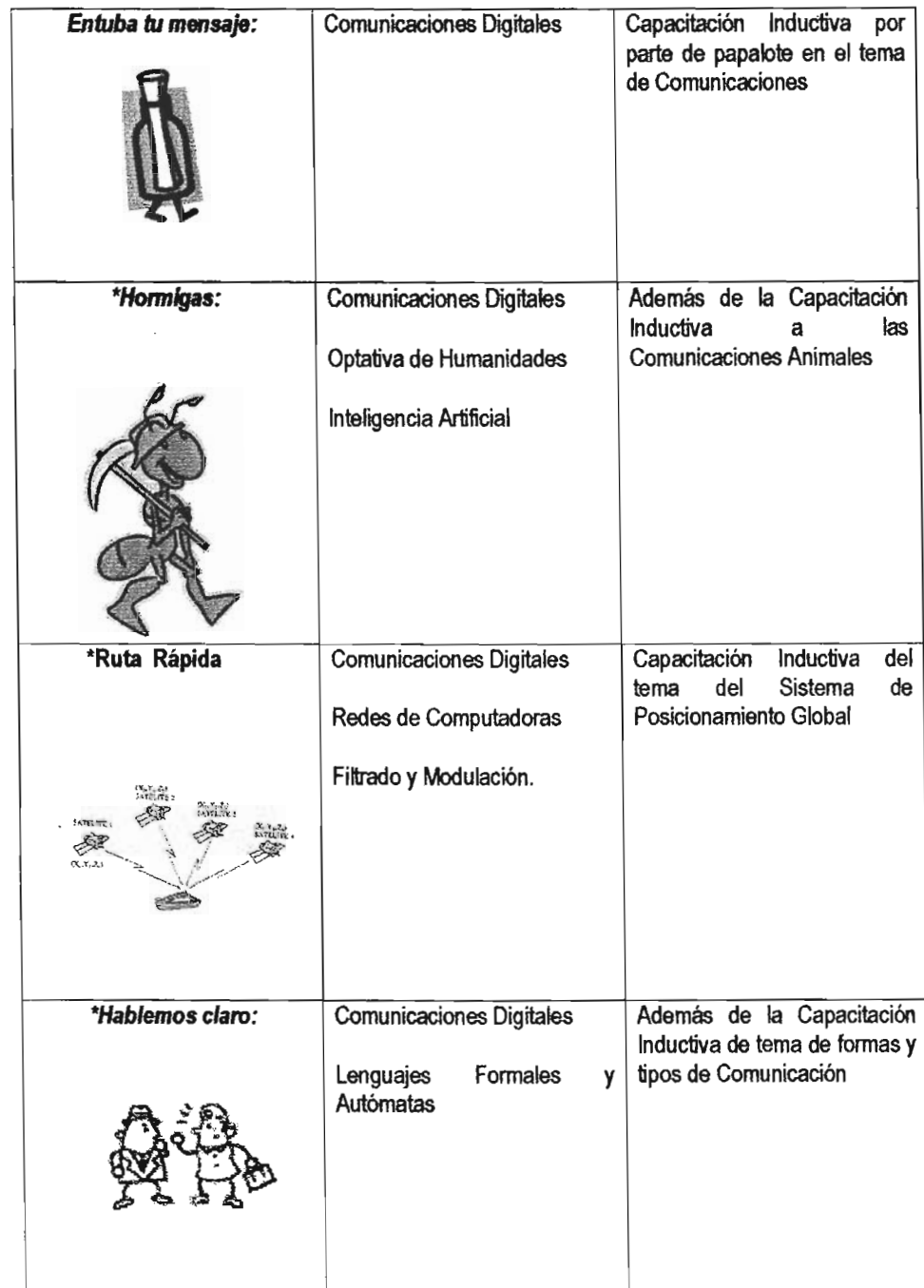

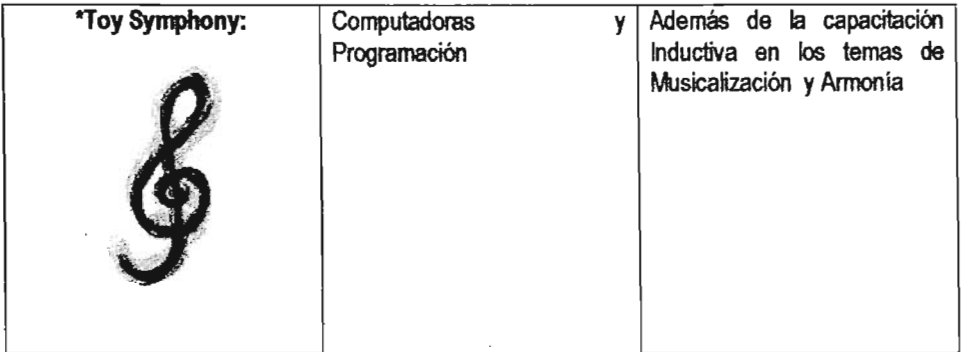

De acuerdo con esta tabla se puede observar el real manejo de los conocimientos aprendidos en la Carrera de Ingeniería en Computación divididos con respecto a cada una de las exhibiciones, que en conjunb con los conocimientos extra permiten el buen desempefto de un Guia Escolar en el Area de Comunico.

Es decir el poder interactuar y ser la interfase entre la exhibición y el niño me permitió ser parte esencial de esa transmisión de conocimientos.

Además de que me enorgullece haber sido parte de este proyecto dedicado a divertir y educar.